## Overview/Description

This document provides step-by-step instructions on **Applicant Management**. This process reviews **Applications** for specific jobs and manages **Applicants**.

## Prerequisite(s)

The Recruiter has marked the applicant as "**Reviewed**". This action populates the applicant on the Hiring Manager's **Open Jobs** Page. The Hiring Manager can now begin reviewing the application materials.

## Instructions

Navigate to Manager Self Service (MSS) to access the "Open Jobs" tile or Browse Job Openings (or Search Job Openings) to Manage Applicants.

## Navigation

Navigator > Recruiting > Browse Job Openings (or Search Job Openings)

1. The **Manage Job Opening** page can be reached by clicking on the **Open Jobs** tile or using the above navigation.

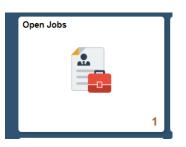

| 0          | ob Opening                                                  |                   |          |               |                |                   |        |                                             |             |                                   |        |               |                  |      |
|------------|-------------------------------------------------------------|-------------------|----------|---------------|----------------|-------------------|--------|---------------------------------------------|-------------|-----------------------------------|--------|---------------|------------------|------|
| Recruiting | g Home   🦈 Search Jo                                        |                   | eate New | Refre         | sh   📮Add Note | Print Job Opening |        |                                             |             |                                   |        | Personalize   |                  |      |
|            | Job Opening ID 159<br>Job Posting Title Gra<br>Job Code 900 |                   |          | ces           |                |                   |        | 010 Open<br>30000 (Columbu<br>4600000 (Huma |             | sity)                             |        |               |                  |      |
| oplicants  | Applicant Screening                                         | Activity & Attach | ments E  | Details       |                |                   |        |                                             |             |                                   |        |               |                  |      |
| All<br>(8) | Applied<br>(8)                                              | Review<br>(0)     |          | Screen<br>(0) | Route<br>(0)   | Interview<br>(0)  |        | Offer<br>(0)                                | Hire<br>(0) | Hold<br>(0)                       |        | Reject<br>(0) |                  |      |
| plicants   | 1                                                           |                   |          |               |                |                   |        |                                             |             | Personalize   Find   View All   🔄 |        | AII   🖾   🔜   | First 🕢 1-8 of 8 | 🕑 La |
| Select     | Applicant Name                                              | Applicant ID      | Туре     | Disposition   | Reason         | Application       | Resume | Mark<br>Reviewed                            | Route       | Interview                         | Reject | Print         |                  |      |
|            |                                                             |                   |          |               |                |                   |        |                                             |             |                                   |        |               |                  |      |
|            |                                                             |                   |          |               |                |                   |        |                                             |             |                                   |        |               |                  |      |
|            |                                                             |                   |          |               |                |                   |        |                                             |             |                                   |        |               |                  |      |

| <ul> <li>Ope</li> </ul> | n Jobs                                      |                  |            |                   |                 | Manage Jo         | b Openir | ıg               |                                  |                    |               |             | <b>ନ</b> ୍     |
|-------------------------|---------------------------------------------|------------------|------------|-------------------|-----------------|-------------------|----------|------------------|----------------------------------|--------------------|---------------|-------------|----------------|
|                         |                                             |                  |            |                   |                 |                   |          |                  |                                  |                    |               |             | Related Con    |
| 0                       | Job Opening                                 |                  |            |                   |                 | -                 |          |                  |                                  |                    |               | _           |                |
| Recruiti                | ng Home   Search Job<br>Job Opening ID 1593 |                  | Greate New | 비원 Clone   🗘 Refr | esh   Land Note | Print Job Opening | Status 0 | 10 Open          |                                  |                    |               | Personalize |                |
|                         | Job Posting Title Grad                      |                  |            | es                |                 |                   |          | 0000 (Columb     | us State Univer<br>in Resources) | sity)              |               |             |                |
| Applicants              | Applicant Screening                         | Activity & Attac | hments De  | etails            |                 |                   |          |                  |                                  |                    |               |             |                |
| All                     | Applied                                     | Revie            |            | Screen            | Route           | Interview         |          | Offer            | Hire                             | Hold               |               | Reject      |                |
| (8)<br>Applicants       | (8)                                         | (0               | 9          | (0)               | (0)             | (0)               |          | (0)              | (0)                              | (0)<br>Personalize | Find   View A | (0)         | First 🕢 1-8    |
| Select                  | Applicant Name                              | Applicant ID     | Туре       | Disposition       | Reason          | Application       | Resume   | Mark<br>Reviewed | Route                            | Interview          | Reject        | Print       |                |
|                         | Anudeep                                     | 100              | External   | Applied           |                 |                   | B        |                  | රීංචි                            | ×6                 | 0             | 6           | • Other Actio  |
|                         | Candace                                     | 100              | External   | Applied           |                 |                   |          |                  | Ĝô                               | <b>10</b>          | 0             | 6           | • Other Acti   |
|                         | Christian                                   | 1000             | External   | Applied           |                 |                   |          |                  | 66                               | <b>N</b>           | 0             | 6           | - Other Action |
|                         | Harinichowdary                              |                  | External   | Applied           |                 |                   |          |                  | 66                               | <b>1</b>           | 0             | 6           | - Other Actio  |
|                         | Jianan 👘                                    |                  | External   | Applied           |                 |                   | B        |                  | 00                               | <b>K</b>           | 0             | 6           | • Other Actio  |
|                         | SRITEJ                                      | 1000             | External   | Applied           |                 |                   |          |                  | 66                               | 20                 | 0             | 6           | • Other Actio  |
|                         | Sydney                                      |                  | External   | Applied           |                 |                   |          |                  | 6 <del>0</del>                   | <b>M</b>           | 0             | 6           | • Other Actio  |
|                         | sri                                         | 1000             | External   | Applied           |                 |                   |          |                  | 60                               | <b>H</b> Ö         | 0             | 6           | • Other Actio  |

- a. This will take you to the **Manage Job Opening** page. Here you will see a list of all Applicants who have applied to the opening.
- b. The page will default to the "All" tab. Notice the additional tabs that show detailed information regarding the Applicants. (Applicants, Applicant Screening, Activity & Attachments, and Details)

An Applicant's disposition is the Applicant's status with regards to a particular **Job Opening**. These statuses track the progress of an Applicant through the Recruiting Process. Notice the additional tabs that show the various dispositions of all the Applicants. **(All, Applied, Reviewed, Screen, Route, Interview, Offer, Hire, Hold**, and **Reject**)

c. <u>Note on Dispositions</u>: Only a Recruiter can mark an Applicant from "**Applied**" to "**Reviewed**". Once the Applicant is in the Reviewed disposition, the Hiring Manager will be able to see them on their Applicant list.

| Mark I | Review | wed |
|--------|--------|-----|
|        | -      |     |

| 3. Review the Ap                                                                                                    | plication Details o                                                                                                    | and Materi                                                                           | als                                                                                                    |                                                                                                    |                                                                                                    |
|----------------------------------------------------------------------------------------------------|----------------------------------------------------------------------------------------------------|--------------------------------------------------------------------------------------|----------------------------------------------------------------------------------------------------|----------------------------------------------------------------------------------------------------|----------------------------------------------------------------------------------------------------|
|                                                                                                    | view an Applicant<br>e icons in the " <b>Ap</b>                                                                                            |                                                                                      |                                                                                                    |                                                                                                    |                                                                                                    |
|                                                                                                    | Application                                                                                                    | R                                                                                    | esume                                                                                                    |                                                                                                    |                                                                                                    |
|                                                                                                    |                                                                                                    |                                                                                      |                                                                                                    | -                                                                                                    |                                                                                                    |
| Manage A<br>b. You can als<br>cover letter<br>section asso<br>format crea<br>c. Click the "C<br>Questionna<br>< Manage Job Opening<br>Manage Application | oplication page).<br>so view the Applic<br>r, etc. from this pa<br>ociated with each<br>ated in (i.e. Word,<br>Questionnaire'' tab<br>ire. | cants resun<br>ge by clic<br>n attachm<br>PDF, etc).<br>p to review<br>Manage Applic | ne and ot<br>king on th<br>ent. The lir<br>r the Appl<br>ation                                                                                                    | ther attache<br>le link under<br>nk will open<br>icant's answ<br>Personatze<br>Retus Open<br>s Unit Scopen<br>s Unit Scopen<br>s Uni Scopen<br>s Unit Scopen<br>s Uni Scopen<br>s Unit Scopen | Application Page (i.e.<br>d documents, such as<br>the " <b>Attachments</b> "<br>the attachment into<br>vers to the |
| Process Application (2)<br>Disposition Applied<br>Reason                                                                                                 | /_                                                                                                    |                                                                                      |                                                                                                    | ▼ Other Actions                                                                                                    |                                                                                                    |
| Date 12/20/2018 Application and Resume Questionnaire                                                                                                    | 🐺 Mark Reviewed 🚱                                                                                                    | Route 📑 Interview                                                                    | 🖉 Reject                                                                                                    |                                                                                                    |                                                                                                    |
| Referral Source (7)<br>How did you learn of the job? .xco Boa<br>Additional Information<br>Specific Referral Source Columbo                              | d Atach<br>s State University com                                                                                                    | Professional_Re Cover_Letter.do Schedule.docx KExperfence                            | Attachment Attachment<br>Table Type Type<br>Performance<br>exame on 2<br>School School Scho | Apply 10<br>A1         Opticated By<br>Intervention         Last Updated<br>Intervention         Last Updated<br>Intervention           rs         Image: Image:                                                                                                    |                                                                                                    |
| Texanonistanikasikasikasikasikasi                                                                                                    | e ann in 1607 uge Manaze ann im                                                                                                    | и2016 Масу'S                                                                         | Support Team                                                                                                    | 8                                                                                                    |                                                                                                    |

| C THE UNILE |                              |
|-------------|------------------------------|
|             | UNIVERSITY SYSTEM OF GEORGIA |
|             | OneUSG Connect               |

| Question                                                                                                    | inaire                                                                                                    |                                                                                                    |                                                                                                    |                                                                                                    |                                                                                                    |                        |                                                                                                    |                                                       |                                                                                                    |                                                  |                                                                      |                                                                                                    |                                                                                                    |                                                                                                    |
|----------------------------------------------------------------------------------------------------|----------------------------------------------------------------------------------------------------|----------------------------------------------------------------------------------------------------|----------------------------------------------------------------------------------------------------|----------------------------------------------------------------------------------------------------|----------------------------------------------------------------------------------------------------|------------------------|----------------------------------------------------------------------------------------------------|-------------------------------------------------------|----------------------------------------------------------------------------------------------------|--------------------------------------------------|----------------------------------------------------------------------|----------------------------------------------------------------------------------------------------|----------------------------------------------------------------------------------------------------|----------------------------------------------------------------------------------------------------|
| Qu                                                                                                    | uestion Are                                                                                                    | you curr                                                                                                    | ently enro                                                                                                 | olled in c                                                                                                    | classes at any                                                                                                    | VUniversity S          | System of Geo                                                                                                    | rgia schoo                                            | pl?                                                                                                    |                                                  |                                                                      |                                                                                                    |                                                                                                    |                                                                                                    |
|                                                                                                    | An                                                                                                    | swers                                                                                                    |                                                                                                    |                                                                                                    |                                                                                                    |                        |                                                                                                    |                                                       |                                                                                                    |                                                  |                                                                      |                                                                                                    |                                                                                                    |                                                                                                    |
|                                                                                                    | Pos                                                                                                    | sible Ans                                                                                                    | wer                                                                                                    |                                                                                                    |                                                                                                    |                        |                                                                                                    | Corre                                                 | ct Answer                                                                                                    |                                                  | Selected Ar                                                          | nswer                                                                                                    |                                                                                                    |                                                                                                    |
|                                                                                                    | Yes                                                                                                    |                                                                                                    |                                                                                                    |                                                                                                    |                                                                                                    |                        |                                                                                                    |                                                       |                                                                                                    |                                                  | 4                                                                    |                                                                                                    |                                                                                                    |                                                                                                    |
|                                                                                                    | No                                                                                                    |                                                                                                    |                                                                                                    |                                                                                                    |                                                                                                    |                        |                                                                                                    |                                                       | 4                                                                                                    |                                                  |                                                                      |                                                                                                    |                                                                                                    |                                                                                                    |
|                                                                                                    | No                                                                                                    |                                                                                                    |                                                                                                    |                                                                                                    |                                                                                                    |                        |                                                                                                    |                                                       | *                                                                                                    |                                                  |                                                                      |                                                                                                    |                                                                                                    |                                                                                                    |
|                                                                                                    |                                                                                                    |                                                                                                    |                                                                                                    |                                                                                                    |                                                                                                    |                        |                                                                                                    |                                                       |                                                                                                    |                                                  |                                                                      |                                                                                                    |                                                                                                    |                                                                                                    |
|                                                                                                    |                                                                                                    |                                                                                                    |                                                                                                    |                                                                                                    |                                                                                                    |                        |                                                                                                    |                                                       |                                                                                                    |                                                  |                                                                      |                                                                                                    |                                                                                                    |                                                                                                    |
| den Retur                                                                                                    | m   🕋 Recr                                                                                                    | uiting Ho                                                                                                    | ome   🔽                                                                                                    | Search                                                                                                    | Applications                                                                                                    | 🛉 🛛 Previo             | us   🚛 Next                                                                                                    | 📮 Ado                                                 | d Applican                                                                                                    | it Note                                          | / Print                                                              | 🍫 Refre                                                                                                    | esh                                                                                                    |                                                                                                    |
|                                                                                                    |                                                                                                    |                                                                                                    |                                                                                                    |                                                                                                    |                                                                                                    | •••                    |                                                                                                    | • •                                                   |                                                                                                    |                                                  |                                                                      |                                                                                                    |                                                                                                    |                                                                                                    |
|                                                                                                    |                                                                                                    |                                                                                                    |                                                                                                    | -                                                                                                    |                                                                                                    | 11151100               | d review                                                                                                    | ing i                                                 |                                                                                                    | ppiic                                            | unon                                                                 | 1010                                                                                                    | 10111                                                                                                    |                                                                                                    |
| Ma                                                                                                    | nage .                                                                                                    | Job (                                                                                                    | Open                                                                                                    | nina                                                                                                    | Paae.                                                                                                    |                        |                                                                                                    |                                                       |                                                                                                    |                                                  |                                                                      |                                                                                                    |                                                                                                    |                                                                                                    |
|                                                                                                    |                                                                                                    |                                                                                                    |                                                                                                    |                                                                                                    |                                                                                                    |                        |                                                                                                    |                                                       |                                                                                                    |                                                  |                                                                      |                                                                                                    |                                                                                                    |                                                                                                    |
|                                                                                                    |                                                                                                    |                                                                                                    |                                                                                                    |                                                                                                    |                                                                                                    |                        |                                                                                                    |                                                       |                                                                                                    |                                                  |                                                                      |                                                                                                    |                                                                                                    |                                                                                                    |
|                                                                                                    |                                                                                                    |                                                                                                    |                                                                                                    |                                                                                                    |                                                                                                    |                        |                                                                                                    |                                                       |                                                                                                    |                                                  |                                                                      |                                                                                                    |                                                                                                    |                                                                                                    |
|                                                                                                    |                                                                                                    |                                                                                                    |                                                                                                    |                                                                                                    |                                                                                                    |                        |                                                                                                    |                                                       |                                                                                                    |                                                  |                                                                      |                                                                                                    |                                                                                                    |                                                                                                    |
| View /                                                                                                    | Applic                                                                                                    | ant [                                                                                                    | )etai                                                                                                    | ls                                                                                                    |                                                                                                    |                        |                                                                                                    |                                                       |                                                                                                    |                                                  |                                                                      |                                                                                                    |                                                                                                    |                                                                                                    |
| View /                                                                                                    | Applic                                                                                                    | ant C                                                                                                    | Detai                                                                                                    | ls                                                                                                    |                                                                                                    |                        |                                                                                                    |                                                       |                                                                                                    |                                                  |                                                                      |                                                                                                    |                                                                                                    |                                                                                                    |
| View /                                                                                                    | Applic                                                                                                    | ant [                                                                                                    | )etai                                                                                                    | ls                                                                                                    |                                                                                                    |                        |                                                                                                    |                                                       |                                                                                                    |                                                  |                                                                      |                                                                                                    |                                                                                                    |                                                                                                    |
| View /                                                                                                    | Applic                                                                                                    | ant [                                                                                                    | )etail                                                                                                    | ls                                                                                                    |                                                                                                    |                        |                                                                                                    |                                                       |                                                                                                    |                                                  |                                                                      |                                                                                                    |                                                                                                    |                                                                                                    |
| View /                                                                                                    | Applic                                                                                                    | ant [                                                                                                    | )etail                                                                                                    | ls                                                                                                    |                                                                                                    |                        |                                                                                                    |                                                       |                                                                                                    |                                                  |                                                                      |                                                                                                    |                                                                                                    |                                                                                                    |
| 1                                                                                                    |                                                                                                    | ant [                                                                                                    | Detail                                                                                                    | ls                                                                                                    |                                                                                                    |                        | Manage Ic                                                                                                    | h Onenir                                              | 10                                                                                                    |                                                  |                                                                      |                                                                                                    |                                                                                                    |                                                                                                    |
| 1                                                                                                    | Applic                                                                                                    | ant [                                                                                                    | Detail                                                                                                    | ls                                                                                                    |                                                                                                    |                        | Manage Jo                                                                                                    | b Openir                                              | ıg                                                                                                    |                                                  |                                                                      |                                                                                                    |                                                                                                    | <u>م</u> ک                                                                                                    |
| 1                                                                                                    |                                                                                                    | ant [                                                                                                    | Detail                                                                                                    | ls                                                                                                    |                                                                                                    |                        | Manage Jo                                                                                                    | b Openir                                              | ıg                                                                                                    |                                                  |                                                                      |                                                                                                    |                                                                                                    |                                                                                                    |
| < c                                                                                                    |                                                                                                    |                                                                                                    | Detail                                                                                                    | ls                                                                                                    |                                                                                                    |                        | Manage Jo                                                                                                    | ob Openir                                             | ng                                                                                                    |                                                  |                                                                      | _                                                                                                    |                                                                                                    |                                                                                                    |
| Kana                                                                                                    | Dpen Jobs<br>ge Job Open                                                                                                    | ing                                                                                                    |                                                                                                    |                                                                                                    | 🐺 Clone   🗳 Refr                                                                                                    | esh   🏹 Add Note       | Manage Jo                                                                                                    |                                                       | ng                                                                                                    |                                                  |                                                                      |                                                                                                    | Personalize                                                                                                    | Related Conte                                                                                                    |
| Kana                                                                                                    | Dpen Jobs<br>ge Job Open<br>cruiting Home   So<br>Job Openi                                                                                                    | ing<br>Search Job Op<br>ng ID 1593                                                                                                    | penings   🙈 C                                                                                              | Create New                                                                                                    |                                                                                                    | esh   🖓 Add Note       | Print Job Opening                                                                                                    | Status 0                                              | 10 Open                                                                                                    |                                                  |                                                                      |                                                                                                    | Personalize                                                                                                    | Related Conte                                                                                                    |
| Kana                                                                                                    | Dpen Jobs<br>ge Job Open<br>cruiting Home   Sp<br>Job Openin<br>Job Posting                                                                                                    | ing<br>Search Job Op<br>ng ID 1593<br>Title Graduat                                                                                                    |                                                                                                    | Dreate New                                                                                                    |                                                                                                    | esh   😱 Add Note       | Print Job Opening                                                                                                    |                                                       | 10 Open<br>0000 (Columbu                                                                                                    |                                                  | sity)                                                                |                                                                                                    | Personalize                                                                                                    | Related Conte                                                                                                    |
| Kanar                                                                                                    | Dpen Jobs<br>ge Job Open<br>cruiting Home   Sp<br>Job Posting<br>Job Posting<br>Job Posting                                                                                                    | ing<br>Search Job Op<br>ng ID 1593<br>Title Graduat<br>Code 900X00                                                                                                    | benings   😪 C<br>te Assistant- Hu<br>(Student Assist                                                       | Create New  <br>uman Resourc                                                                                                    | ces                                                                                                    | ssh   😱 Add Note       | Print Job Opening                                                                                                    | Status 0<br>Jusiness Unit 3                           | 10 Open<br>0000 (Columbu                                                                                                    |                                                  | sity)                                                                |                                                                                                    | Personaliza                                                                                                    | Related Conte                                                                                                    |
| Kana                                                                                                    | Dpen Jobs<br>ge Job Open<br>cruiting Home   Sp<br>Job Posting<br>Job Posting<br>Job Posting                                                                                                    | ing<br>Search Job Op<br>ng ID 1593<br>Title Graduat<br>Code 900X00                                                                                                    | penings   🙈 C<br>te Assistant- Hu                                                                          | Create New  <br>uman Resourc                                                                                                    |                                                                                                    | ssh   🖓 Add Note       | Print Job Opening                                                                                                    | Status 0<br>Jusiness Unit 3                           | 10 Open<br>0000 (Columbu                                                                                                    |                                                  | sity)                                                                |                                                                                                    | Personalize                                                                                                    | Related Conte                                                                                                    |
| K C<br>Manag<br>Rec<br>Applie                                                                                                    | Depen Jobs<br>ge Job Open<br>cruiting Home   Sp<br>Job Openin<br>Job Posting<br>Job Posting<br>Job Posting<br>Job Posting<br>Job Posting                                                                                                    | ing<br>Search Job Op<br>ng ID 1593<br>Title Graduat<br>Code 900X00<br>icreening //<br>Applied                                                                                                    | penings   🙈 C<br>te Assistant- Hu<br>(Student Assist<br>Activity & Attach<br>Revier                        | ireate New  <br>iman Resourd<br>tant)<br>iments D<br>wed                                                                                                    | retails<br>Screen                                                                                                    | Route                  | Print Job Opening<br>B                                                                                                    | Status 0<br>iusiness Unit 3<br>Department 4           | 10 Open<br>0000 (Columbu<br>600000 (Humar<br>Offer                                                                                                    | Resources)<br>Hire                               | Hold                                                                 |                                                                                                    | Reject                                                                                                    | Related Conte                                                                                                    |
| Manay<br>Manay<br>Applic                                                                                                    | Dpen Jobs<br>ge Job Open<br>cruiting Home   Sp<br>Job Posnin<br>Job Posnin<br>Job                                  | ing<br>Search Job Oy<br>ng ID 1593<br>Title Graduat<br>Code 900X00<br>icreening                                                                                                    | benings   😪 C<br>te Assistant- Hu<br>(Student Assist<br>Activity & Attach                                  | ireate New  <br>iman Resourd<br>tant)<br>iments D<br>wed                                                                                                    | ces                                                                                                    |                        | Print Job Opening                                                                                                    | Status 0<br>iusiness Unit 3<br>Department 4           | 10 Open<br>0000 (Columbu<br>600000 (Humar                                                                                                    | Resources)                                       | Hold<br>(0)                                                          |                                                                                                    | Reject<br>(0)                                                                                                    | Related Conte                                                                                                    |
| < C<br>Manae<br>Rec<br>Applic                                                                                                    | Deen Jobs<br>ge Job Open<br>Job Open<br>Job Posting<br>Job Posting<br>Job<br>All<br>(a) A<br>ants (2)                                                                                                    | ing<br>Search Job Op<br>ng ID 1593<br>Title Graduat<br>Code 900X00<br>(creening / /<br>Applied<br>(8)                                                                                                    | benings   🍓 C<br>te Assistant- Hu<br>(Student Assist<br>Activity & Attach<br>Review<br>(0)                 | irreate New  <br>irrean Resource<br>tant)<br>inments   D<br>wed                                                                                                    | etails<br>Screen<br>(0)                                                                                                    | Route<br>(0)           | Print Job Opening                                                                                                    | Status 0<br>iusiness Unit 3<br>Department 4           | 10 Open<br>0000 (Columbu<br>600000 (Humar<br>Offer<br>(0)                                                                                                    | Hire<br>(0)                                      | Hold<br>(0)<br>Personalize                                           | Find View A                                                                                                    | Reject<br>(0)                                                                                                    | Related Conte                                                                                                    |
| Manay<br>Manay<br>Applic                                                                                                    | Deen Jobs<br>ge Job Open<br>Job Open<br>Job Posting<br>Job Posting Posting<br>Posting Posting<br>Posting<br>Posting<br>Posting<br>Pos | ing<br>Search Job Op<br>ng ID 1593<br>Title Graduat<br>Code 900X00<br>(creening / /<br>Applied<br>(8)                                                                                                    | penings   🙈 C<br>te Assistant- Hu<br>(Student Assist<br>Activity & Attach<br>Revier                        | irreate New  <br>irrean Resource<br>tant)<br>inments   D<br>wed                                                                                                    | retails<br>Screen                                                                                                    | Route                  | Print Job Opening<br>B                                                                                                    | Status 0<br>iusiness Unit 3<br>Department 4           | 10 Open<br>0000 (Columbu<br>600000 (Humar<br>Offer                                                                                                    | Resources)<br>Hire                               | Hold<br>(0)                                                          |                                                                                                    | Reject<br>(0)                                                                                                    | Related Conte                                                                                                    |
| < C<br>Manae<br>Rec<br>Applic                                                                                                    | Open Jobs       ge Job Open       cruiting Home          Job Openi       Job Openi       Job Positing       Job Positing                                                                                                    | ing<br>Search Job Op<br>ng ID 1593<br>Title Graduat<br>Code 900X00<br>(creening / /<br>Applied<br>(8)                                                                                                    | benings   🍓 C<br>te Assistant- Hu<br>(Student Assist<br>Activity & Attach<br>Review<br>(0)                 | irreate New  <br>irrean Resource<br>tant)<br>inments   D<br>wed                                                                                                    | etails<br>Screen<br>(0)                                                                                                    | Route<br>(0)           | Print Job Opening                                                                                                    | Status 0<br>iusiness Unit 3<br>Department 4           | 10 Open<br>0000 (Columbu<br>600000 (Humar<br>Offer<br>(0)<br>Mark                                                                                                    | Hire<br>(0)                                      | Hold<br>(0)<br>Personalize                                           | Find View A                                                                                                    | Reject<br>(0)                                                                                                    | Related Conte                                                                                                    |
| <ul> <li>&lt; C</li> <li>Manay</li> <li></li></ul>                                                                                                    | Open Jobs       ge Job Open       cruiting Home          Job Openin       Job Posting       Job Posting       Job Posting       Applicant S       Ail       Applicant Nam       Anudeep                                                                                                    | ing<br>Search Job Op<br>ng ID 1593<br>Title Graduat<br>Code 900X00<br>(creening / /<br>Applied<br>(8)                                                                                                    | benings   🕞 C Ssistant- Hu<br>(Student Assist<br>Activity & Attach<br>Review<br>(0)<br>Applicant ID        | reate New  <br>man Resourd<br>tant)<br>ments D<br>wed<br>yrpe<br>External                                                                                                    | Etails Screen (0) Disposition Applied                                                                                                    | Route<br>(0)           | Print Job Opening<br>E<br>Interview<br>(0)                                                                                                    | Status 0<br>iusiness Unit 3<br>Department 4<br>Resume | 10 Open<br>0000 (Columbu<br>600000 (Humar<br>Offer<br>(0)<br>(0)                                                                                                    | Hire<br>(0)<br>Route                             | Hold<br>(0)<br>Personalize<br>Interview                              | Find   View A<br>Reject                                                                                                | Reject<br>(0)<br>II [ ] ] ]<br>Print                                                                                  | Related Conte                                                                                                    |
| Applic<br>Selec                                                                                                    | Open Jobs       ge Job Open       cruiting Home          Job Openin       Job Posting       Job Posting                                                                                                    | ing<br>Search Job Op<br>The Graduato<br>Code 900X00<br>icreening / J<br>upplied<br>(8)                                                                                                    | benings   🔍 C<br>ke Assistant-Hu<br>Sculent Assist<br>Activity & Attach<br>Review<br>(0)<br>Applicant ID   | reate New  <br>iman Resource<br>tant)<br>wed<br>wed<br>Type<br>External                                                                                                    | etails etails C(0) C(0) C(0) C(0) C(0) C(0) C(0) C(0)                                                                                                    | Route<br>(0)           | Print Job Opening<br>Interview<br>Application                                                                                                    | Status 0<br>usiness Unit 3<br>Department 4            | 10 Open<br>0000 (Columbu<br>600000 (Humar<br>Offer<br>Offer<br>Reviewed                                                                                                    | Hire<br>(0)<br>Route<br>66                       | Hold<br>(0)<br>Personalize<br>Interview                              | Find View A<br>Reject                                                                                                  | Reject<br>(0)<br>Print                                                                                                | Related Conte                                                                                                    |
| Applic<br>Selec                                                                                                    | Conductor Nerrowski (Conductor Nerrowski (Conductor                                                                                                    | ing<br>Search Job Orp<br>ng ID 1593<br>Title Graduat<br>Code 900X00<br>icreening // /<br>Applied<br>(8)                                                                                                    | penings   🕞 C<br>/e Assistant- Hu<br>(Student Assist<br>Activity & Attach<br>Review<br>(0)<br>Applicant ID | irreate New  <br>iman Resourc<br>tant)<br>□<br>□<br>wed<br>↓<br>Ivpe<br>External<br>External                                                                                                    | etails etails (0) lisposition Applied Applied                                                                                                    | Route<br>(0)           | Print Job Opening<br>E<br>Interview<br>(0)<br>Application                                                                                                    | Status 0<br>Jusiness Unit 3<br>Department 4<br>Resume | 10 Open<br>0000 (Columbu<br>600000 (Humar<br>Offer<br>(0)<br>(0)<br>Reviewed                                                                                                 | Hire<br>(0)<br>Route<br>66<br>66<br>66           | Hold<br>(0)<br>Personalize<br>Interview                              | Find   View A<br>Reject                                                                                                | Reject<br>(0)<br>Print<br>Print                                                                                       | Related Conte<br>e<br>First (1-8 o<br>- Other Action<br>- Other Action<br>- Other Action                                                                                                    |
| Applic<br>Selec                                                                                                    | Conductor Nerrowski (Conductor Nerrowski (Conductor                                                                                                    | ing<br>Search Job Orp<br>ng ID 1593<br>Title Graduat<br>Code 900X00<br>icreening // /<br>Applied<br>(8)                                                                                                    | benings   🔍 C<br>ke Assistant-Hu<br>Sculent Assist<br>Activity & Attach<br>Review<br>(0)<br>Applicant ID   | reate New  <br>iman Resource<br>tant)<br>wed<br>wed<br>Type<br>External                                                                                                    | etails etails C(0) C(0) C(0) C(0) C(0) C(0) C(0) C(0)                                                                                                    | Route<br>(0)           | Print Job Opening  Application  Application                                                                                                    | Status 0<br>Usefarse Juli 3<br>Department 4           | 10 Open<br>0000 (Columbu<br>500000 (Humar<br>Offer<br>(0)<br>Mark<br>Reviewed                                                                                                | Resources)<br>Hire<br>Route<br>Ĉeô<br>Ĉeô<br>Ĉeô | Hold<br>(0)<br>Personalize<br>Interview                              | Find   View A<br>Reject                                                                                                | Reject<br>(0)<br>Print<br>6<br>6<br>6<br>6<br>6<br>6<br>6<br>6<br>6<br>6<br>6<br>6<br>6<br>6<br>6<br>6<br>6<br>6<br>6 | Related Conte<br>e<br>First (1-8 of<br>- Other Action<br>- Other Action<br>- Other Action<br>- Other Action                                                                                                    |
| Applic<br>Selec                                                                                                    | Open Jobs       ge Job Open       cruiting Hame   P       Job Openin       Job Posting       Job Posting       Job Posting       Job Posting       Job Posting       Applicant S       Candace       Christian       Harinichowda                                                                                                    | ing<br>Search Job Orp<br>ng ID 1593<br>Title Graduat<br>Code 900X00<br>icreening // /<br>Applied<br>(8)                                                                                                    | penings   🕞 C<br>/e Assistant- Hu<br>(Student Assist<br>Activity & Attach<br>Review<br>(0)<br>Applicant ID | irreate New  <br>iman Resourc<br>tant)<br>□<br>□<br>wed<br>↓<br>Ivpe<br>External<br>External                                                                                                    | etails etails (0) lisposition Applied Applied                                                                                                    | Route<br>(0)           | Print Job Opening  Application  Application                                                                                                    | Status 0<br>Usefars Juni 3<br>Department 4            | 10 Open<br>0000 (Columbu<br>500000 (Humar<br>Offer<br>(0)<br>Mark<br>Reviewed                                                                                                | Resources)                                       | Hold<br>(0)<br>Personalize<br>Interview                              | Find   View A<br>Reject<br>2<br>2<br>2<br>2<br>2<br>2<br>2<br>2<br>2<br>2<br>2<br>2<br>2<br>2<br>2<br>2<br>2<br>2<br>2 | Reject<br>(0)<br>Print<br>Print                                                                                       | Related Conte<br>e<br>First (1-8 o<br>• Other Action:<br>• Other Action:<br>• Other Action:<br>• Other Action:                                                                                                    |
| Applic<br>Selec                                                                                                    | Content of the second second s                                                                                                    | ing<br>Search Job Orp<br>ng ID 1593<br>Title Graduat<br>Code 900X00<br>icreening // /<br>Applied<br>(8)                                                                                                    | Denings   🕞 C<br>ke Assistant- Hu<br>(Student Assist<br>Activity & Attach<br>Review<br>(0)<br>Applicant ID | reate New  <br>iman Resource<br>iman Resource<br>iman (<br>D<br>weed<br>V<br>Yype<br>External<br>External<br>External                                                                                                    | etails  tetails  C(0)  Disposition  Applied  Applied  Applied  Applied  Applied                                                                                                    | Route<br>(0)           | Print Job Opening  Application  Application                                                                                                    | Status 0<br>Usefarse Juli 3<br>Department 4           | 10 Open<br>0000 (Columbu<br>500000 (Humar<br>Offer<br>(0)<br>Mark<br>Reviewed                                                                                                | Resources)<br>Hire<br>Route<br>Ĉeô<br>Ĉeô<br>Ĉeô | Hold<br>(0)<br>Personalize<br>Interview                              | Find   View A<br>Reject                                                                                                | Reject<br>(0)<br>Print<br>6<br>6<br>6<br>6<br>6<br>6<br>6<br>6<br>6<br>6<br>6<br>6<br>6<br>6<br>6<br>6<br>6<br>6<br>6 | Related Conter<br>e<br>First ① 1-8 o<br>Cother Actions<br>Cother Actions<br>Cother Actions<br>Cother Actions<br>Cother Actions<br>Cother Actions<br>Cother Actions                                                                                                    |
| <ul> <li>C</li> <li>Manage</li> <li>Manage</li> <li>Rec</li> <li>Applic</li> <li>Selec</li> <li>I</li> <li>I</li> <lii< li=""> <lii< li=""> <li>I</li> <li>I</li> <lii< li<="" td=""><td>Content of the second second s</td><td>ing<br/>Search Job Orp<br/>ng ID 1593<br/>Title Graduat<br/>Code 900X00<br/>icreening // /<br/>Applied<br/>(8)</td><td>Denings   🕞 C<br/>ke Assistant- Hu<br/>(Student Assist<br/>Activity &amp; Attach<br/>Review<br/>(0)<br/>Applicant ID</td><td>Type</td><td>etalis<br/>screen<br/>Disposition<br/>Applied<br/>Applied<br/>Applied<br/>Applied<br/>Applied</td><td>Route<br/>(0)</td><td>Print Job Opening  Application  Application</td><td>Status 0<br/>Usefars Juni 3<br/>Department 4</td><td>10 Open<br/>0000 (Columbu<br/>500000 (Humar<br/>Offer<br/>(0)<br/>Mark<br/>Reviewed</td><td>Resources)</td><td>Hold<br/>(0)<br/>Personalize<br/>Interview</td><td>Find   View A<br/>Reject<br/>2<br/>2<br/>2<br/>2<br/>2<br/>2<br/>2<br/>2<br/>2<br/>2<br/>2<br/>2<br/>2<br/>2<br/>2<br/>2<br/>2<br/>2<br/>2</td><td>Reject<br/>(0)<br/>Print<br/>Print</td><td>Related Conter<br/>e<br/>First ① 1-8 o<br/>Cother Actions<br/>Cother Actions<br/>Cother Actions<br/>Cother Actions<br/>Cother Actions<br/>Cother Actions<br/>Cother Actions</td></lii<></lii<></lii<></ul>                                                                                                    | Content of the second second s                                                                                                    | ing<br>Search Job Orp<br>ng ID 1593<br>Title Graduat<br>Code 900X00<br>icreening // /<br>Applied<br>(8)                                                                                                    | Denings   🕞 C<br>ke Assistant- Hu<br>(Student Assist<br>Activity & Attach<br>Review<br>(0)<br>Applicant ID | Type                                                                                                    | etalis<br>screen<br>Disposition<br>Applied<br>Applied<br>Applied<br>Applied<br>Applied                                                                                                    | Route<br>(0)           | Print Job Opening  Application  Application                                                                                                    | Status 0<br>Usefars Juni 3<br>Department 4            | 10 Open<br>0000 (Columbu<br>500000 (Humar<br>Offer<br>(0)<br>Mark<br>Reviewed                                                                                                | Resources)                                       | Hold<br>(0)<br>Personalize<br>Interview                              | Find   View A<br>Reject<br>2<br>2<br>2<br>2<br>2<br>2<br>2<br>2<br>2<br>2<br>2<br>2<br>2<br>2<br>2<br>2<br>2<br>2<br>2 | Reject<br>(0)<br>Print<br>Print                                                                                       | Related Conter<br>e<br>First ① 1-8 o<br>Cother Actions<br>Cother Actions<br>Cother Actions<br>Cother Actions<br>Cother Actions<br>Cother Actions<br>Cother Actions                                                                                                    |
| <ul> <li>C</li> <li>Manage</li> <li>Manage</li> <li>Rec</li> <li>Applic</li> <li>Selec</li> <li>I</li> <li>I</li> <lii< li=""> <lii< li=""> <li>I</li> <li>I</li> <lii< li<="" td=""><td>Open Jobs       ge Job Open       cruiting Home   P       Job Openin       Job Posting       Job Posting       Job Posting       Applicant S       Candace       Christian       Harinichowda       Jianan       SRITEJ       Sydney</td><td>ing<br/>Search Job Orp<br/>ng ID 1593<br/>Title Graduat<br/>Code 900X00<br/>icreening // /<br/>Applied<br/>(8)</td><td>Denings   🕞 C<br/>ke Assistant- Hu<br/>(Student Assist<br/>Activity &amp; Attach<br/>Review<br/>(0)<br/>Applicant ID</td><td>Type</td><td>etalis<br/>screen<br/>Disposition<br/>Applied<br/>Applied<br/>Applied<br/>Applied<br/>Applied</td><td>Route<br/>(0)</td><td>Print Job Opening  Application  Application</td><td>Status 0<br/>Usefarse Juli 3<br/>Department 4</td><td>10 Open<br/>0000 (Columbu<br/>600000 (Humar<br/>0)<br/>(0)<br/>Mark<br/>Reviewed<br/>0<br/>0<br/>0<br/>0<br/>0<br/>0<br/>0<br/>0<br/>0<br/>0<br/>0<br/>0<br/>0<br/>0<br/>0<br/>0<br/>0<br/>0<br/>0</td><td>Resources)</td><td>Hold<br/>(0)<br/>Personalize<br/>Interview<br/>CC<br/>CC<br/>CC<br/>CC</td><td>Find   View A<br/>Reject<br/>2<br/>2<br/>2<br/>2<br/>2<br/>2<br/>2<br/>2<br/>2<br/>2<br/>2<br/>2<br/>2<br/>2<br/>2<br/>2<br/>2<br/>2<br/>2</td><td>Reject<br/>(0)<br/>Print<br/>Print</td><td>Related Contex      e      First ④ 1-8 o      · Other Actions      · Other Actions      · Other      · Other Actions      · Other      · Other Actions</td></lii<></lii<></lii<></ul> | Open Jobs       ge Job Open       cruiting Home   P       Job Openin       Job Posting       Job Posting       Job Posting       Applicant S       Candace       Christian       Harinichowda       Jianan       SRITEJ       Sydney                                                                                                    | ing<br>Search Job Orp<br>ng ID 1593<br>Title Graduat<br>Code 900X00<br>icreening // /<br>Applied<br>(8)                                                                                                    | Denings   🕞 C<br>ke Assistant- Hu<br>(Student Assist<br>Activity & Attach<br>Review<br>(0)<br>Applicant ID | Type                                                                                                    | etalis<br>screen<br>Disposition<br>Applied<br>Applied<br>Applied<br>Applied<br>Applied                                                                                                    | Route<br>(0)           | Print Job Opening  Application  Application                                                                                                    | Status 0<br>Usefarse Juli 3<br>Department 4           | 10 Open<br>0000 (Columbu<br>600000 (Humar<br>0)<br>(0)<br>Mark<br>Reviewed<br>0<br>0<br>0<br>0<br>0<br>0<br>0<br>0<br>0<br>0<br>0<br>0<br>0<br>0<br>0<br>0<br>0<br>0<br>0    | Resources)                                       | Hold<br>(0)<br>Personalize<br>Interview<br>CC<br>CC<br>CC<br>CC      | Find   View A<br>Reject<br>2<br>2<br>2<br>2<br>2<br>2<br>2<br>2<br>2<br>2<br>2<br>2<br>2<br>2<br>2<br>2<br>2<br>2<br>2 | Reject<br>(0)<br>Print<br>Print                                                                                       | Related Contex      e      First ④ 1-8 o      · Other Actions      · Other Actions      · Other      · Other Actions      · Other      · Other Actions |
| Applic<br>Selec                                                                                                    | Open Jobs       ge Job Open       cruiting Home   P       Job Openin       Job Posting       Job Posting       Job Posting       Applicant S       Candace       Christian       Harinichowda       Jianan       SRITEJ       Sydney                                                                                                    | ing<br>Search Job Op<br>mg ID 1593<br>Title Graduat<br>Code 900X00<br>icreeening // /<br>keplied<br>(8)                                                                                                    | Denings   🔍 C<br>ke Assistant- Hu<br>(Student Assist<br>Activity & Attach<br>Review<br>(0)<br>Applicant ID | International Content of the second second s | Image: state of the state of the state o | Route<br>(0)           | Print Job Opening  Application  Application                                                                                                    | Status 0<br>Userses Unit 3<br>Department 4            | 10 Open<br>0000 (Columbu<br>600000 (Humar<br>Offer<br>(0)<br>Merk<br>Reviewed<br>0<br>0<br>0<br>0<br>0<br>0<br>0<br>0<br>0<br>0<br>0<br>0<br>0<br>0<br>0<br>0<br>0<br>0<br>0 | Resources)                                       | Hold (0) Personalize Interview I I I I I I I I I I I I I I I I I I I | Find   View A<br>Reject<br>2<br>2<br>2<br>2<br>2<br>2<br>2<br>2<br>2<br>2<br>2<br>2<br>2<br>2<br>2<br>2<br>2<br>2<br>2 | Reject<br>(I)<br>II I I I I<br>Print<br>III<br>I III<br>III<br>III<br>IIII<br>IIII<br>IIII<br>IIII                    | Related Contex      e      First ④ 1-8 o      · Other Actions      · Other Actions      · Other      · Other Actions      · Other      · Other Actions |
| Applic<br>Selec                                                                                                    | Christian Christian Christian SRITEJ<br>Sydney Sri United States States Sta                                                                                                    | ing<br>Search Job Op<br>mg ID 1593<br>Title Graduat<br>Code 900X00<br>icreeening // /<br>keplied<br>(8)                                                                                                    | enings   🕞 C<br>ie Assistant- Hu<br>(Student Assist<br>Activity & Attach<br>Review<br>(0)<br>Applicant ID  | International Content of the second second s | Image: state of the state of the state o | Route<br>(0)           | Print Job Opening  Application  Application                                                                                                    | Status 0<br>Userses Unit 3<br>Department 4            | 10 Open<br>0000 (Columbu<br>600000 (Humar<br>Offer<br>(0)<br>Merk<br>Reviewed<br>0<br>0<br>0<br>0<br>0<br>0<br>0<br>0<br>0<br>0<br>0<br>0<br>0<br>0<br>0<br>0<br>0<br>0<br>0 | Resources)                                       | Hold (0) Personalize Interview I I I I I I I I I I I I I I I I I I I | Find   View A<br>Reject<br>2<br>2<br>2<br>2<br>2<br>2<br>2<br>2<br>2<br>2<br>2<br>2<br>2<br>2<br>2<br>2<br>2<br>2<br>2 | Reject<br>(I)<br>II I I I I<br>Print<br>III<br>I III<br>III<br>III<br>IIII<br>IIII<br>IIII<br>IIII                    | Related Contex      e      First ④ 1-8 o      · Other Actions      · Other Actions      · Other      · Other Actions      · Other      · Other Actions |
| Applic<br>Selec                                                                                                    | Cantas (2)<br>All Applicant S<br>All Applicant S<br>Anudeep<br>Cantas (2)<br>cantas (2)<br>cantas (2)                                                                                                    | ing<br>Search Job Op<br>10 1593<br>The Graduato<br>Scode 900X00<br>icreeening //<br>(8)<br>icreening //<br>icreening //<br>icreenicreening //<br>icreenicreening //<br>icreening //<br>icreening //<br>i | e Assistant-Hu<br>(Student Assist<br>Activity & Attach<br>Review<br>(0)<br>Applicant ID                    | irian Resource<br>tant)<br>→ Type<br>External<br>External<br>External<br>External<br>External<br>External<br>External<br>External<br>External                                                                                                    | Applied       Applied       Applied       Applied       Applied       Applied       Applied       Applied       Applied       Applied       Applied       Applied                                                                                                    | Route<br>(0)<br>Resson | Print Job Opening  Application  Application                                                                                                    | Status 0<br>Department 4                              | 10 Open<br>0000 (Columbu<br>600000 (Humar<br>Offer<br>(0)<br>Merk<br>Reviewed<br>0<br>0<br>0<br>0<br>0<br>0<br>0<br>0<br>0<br>0<br>0<br>0<br>0<br>0<br>0<br>0<br>0<br>0<br>0 | Resources)                                       | Hold (0) Personalize Interview I I I I I I I I I I I I I I I I I I I | Find   View A<br>Reject<br>2<br>2<br>2<br>2<br>2<br>2<br>2<br>2<br>2<br>2<br>2<br>2<br>2<br>2<br>2<br>2<br>2<br>2<br>2 | Reject<br>(I)<br>II I I I I<br>Print<br>III<br>I III<br>III<br>III<br>IIII<br>IIII<br>IIII<br>IIII                    | Related Contex      Related Contex      First ④ 1-8 o      Functions     Other Actions     Other Actions     Other Actions     Other Actions     Other Actions     Other Actions     Other Actions     Other Actions     Other Actions     Other Actions                                                                                                    |
| Applic<br>Selec                                                                                                    | Cantas (2)<br>All Applicant S<br>All Applicant S<br>Anudeep<br>Cantas (2)<br>cantas (2)<br>cantas (2)                                                                                                    | ing<br>Search Job Op<br>10 1593<br>The Graduato<br>Scode 900X00<br>icreeening //<br>(8)<br>icreening //<br>icreening //<br>icreenicreening //<br>icreenicreening //<br>icreening //<br>icreening //<br>i | e Assistant-Hu<br>(Student Assist<br>Activity & Attach<br>Review<br>(0)<br>Applicant ID                    | irian Resource<br>tant)<br>→ Type<br>External<br>External<br>External<br>External<br>External<br>External<br>External<br>External<br>External                                                                                                    | Applied       Applied       Applied       Applied       Applied       Applied       Applied       Applied       Applied       Applied       Applied       Applied                                                                                                    | Route<br>(0)<br>Resson | Print Job Opening<br>Print Job Opening<br>Interview<br>Application<br>Application<br>Interview<br>Interview<br>In | Status 0<br>Department 4                              | 10 Open<br>0000 (Columbu<br>600000 (Humar<br>Offer<br>(0)<br>Merk<br>Reviewed<br>0<br>0<br>0<br>0<br>0<br>0<br>0<br>0<br>0<br>0<br>0<br>0<br>0<br>0<br>0<br>0<br>0<br>0<br>0 | Resources)                                       | Hold (0) Personalize Interview I I I I I I I I I I I I I I I I I I I | Find   View A<br>Reject<br>2<br>2<br>2<br>2<br>2<br>2<br>2<br>2<br>2<br>2<br>2<br>2<br>2<br>2<br>2<br>2<br>2<br>2<br>2 | Reject<br>(b)<br>Print<br>G<br>G<br>G<br>G<br>G<br>G<br>G<br>G<br>G<br>G<br>G<br>G<br>G<br>G<br>G<br>G<br>G<br>G<br>G | Related Contex      Related Contex      First ④ 1-8 o      Functions     Other Actions     Other Actions     Other Actions     Other Actions     Other Actions     Other Actions     Other Actions     Other Actions     Other Actions     Other Actions                                                                                                    |
| Applic<br>Selec                                                                                                    | Cantas (2)<br>All Applicant S<br>All Applicant S<br>Anudeep<br>Cantas (2)<br>cantas (2)<br>cantas (2)                                                                                                    | ing<br>Search Job Op<br>10 1593<br>The Graduato<br>Scode 900X00<br>icreeening //<br>(8)<br>icreening //<br>icreening //<br>icreenicreening //<br>icreenicreening //<br>icreening //<br>icreening //<br>i | e Assistant-Hu<br>(Student Assist<br>Activity & Attach<br>Review<br>(0)<br>Applicant ID                    | irian Resource<br>tant)<br>→ Type<br>External<br>External<br>External<br>External<br>External<br>External<br>External<br>External<br>External                                                                                                    | Applied       Applied       Applied       Applied       Applied       Applied       Applied       Applied       Applied       Applied       Applied       Applied                                                                                                    | Route<br>(0)<br>Resson | Print Job Opening<br>Print Job Opening<br>Interview<br>Application<br>Application<br>Interview<br>Interview<br>In | Status 0<br>Department 4                              | 10 Open<br>0000 (Columbu<br>600000 (Humar<br>Offer<br>(0)<br>Merk<br>Reviewed<br>0<br>0<br>0<br>0<br>0<br>0<br>0<br>0<br>0<br>0<br>0<br>0<br>0<br>0<br>0<br>0<br>0<br>0<br>0 | Resources)                                       | Hold (0) Personalize Interview I I I I I I I I I I I I I I I I I I I | Find   View A<br>Reject<br>2<br>2<br>2<br>2<br>2<br>2<br>2<br>2<br>2<br>2<br>2<br>2<br>2<br>2<br>2<br>2<br>2<br>2<br>2 | Reject<br>(b)<br>Print<br>G<br>G<br>G<br>G<br>G<br>G<br>G<br>G<br>G<br>G<br>G<br>G<br>G<br>G<br>G<br>G<br>G<br>G<br>G | Related Contex      Related Contex      First ④ 1-8 o      Functions     Other Actions     Other Actions     Other Actions     Other Actions     Other Actions     Other Actions     Other Actions     Other Actions     Other Actions     Other Actions                                                                                                    |

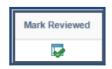

b. You will receive a pop-up window indicating that you are successful. Click **OK**.

| Message                                                              |
|----------------------------------------------------------------------|
| The applicant has successfully been marked as reviewed. (18178,1035) |
| OK                                                                   |

c. Notice that the Applicant will now be moved to the "**Reviewed**" tab:

| Mana       | age Job Opening                                                  | g                 |             |                   |                    | М                   | lanage Jo       | b Openir                                    | ng          | -           |             |
|------------|------------------------------------------------------------------|-------------------|-------------|-------------------|--------------------|---------------------|-----------------|---------------------------------------------|-------------|-------------|-------------|
| Manage J   | ob Opening                                                       |                   |             |                   |                    |                     |                 |                                             |             |             |             |
| Return     | 🖀 Recruiting Home   🦻                                            | Search Job Ope    | nings   🗟 C | reate New   Reclo | ne   🍫 Refresh   🕻 | Add Note   Add Prin | t Job Opening   |                                             |             |             |             |
|            | Job Opening ID 1593<br>Job Posting Title Gradu<br>Job Code 900X0 |                   |             | es                |                    | E                   | Business Unit 3 | 010 Open<br>30000 (Columbu<br>4600000 (Huma |             | rsity)      |             |
| Applicants | Applicant Screening                                              | Activity & Attack | nments De   | etails            |                    |                     |                 |                                             |             |             |             |
| All<br>(8) | Applied<br>(5)                                                   | Revie<br>(3)      |             | Screen<br>(0)     | Route<br>(0)       | Interview<br>(0)    |                 | Offer<br>(0)                                | Hire<br>(0) | Hold<br>(0) |             |
| Applicants | (?)                                                              |                   |             |                   |                    |                     |                 |                                             |             | Personalize | Find   View |
| Select     | Applicant Name                                                   | Applicant ID      | Туре        | Disposition       | Reason             | Application         | Resume          | Mark<br>Reviewed                            | Route       | Interview   | Reject      |
|            | Candace                                                          |                   | External    | Reviewed          |                    |                     |                 |                                             | 66          | 10          | 0           |

d. To route the Applicant, click on the "Route" icon.

UNIVERSITY SYSTEM OF GEORGIA

OneUSG Connect

| Route            |  |
|------------------|--|
| 6 <mark>6</mark> |  |

e. The Applicant can be **Routed** to additional **Recipients** and **Hiring Teams**. **Attachments** can be added during **Routing** and notification given when **Recipient** responds.

| UNIVERSITY SYSTEM OF GEORGIA |
|------------------------------|
| OneUSG Connect               |

|   |              |     | 0 | GLOR |
|---|--------------|-----|---|------|
| Ō | DneUSG Conne | ect |   |      |

| Manage Job Opening                       |                 |       |               |                       | oute Applicant    |    |   |
|------------------------------------------|-----------------|-------|---------------|-----------------------|-------------------|----|---|
| Route Applicant                          |                 |       |               |                       |                   |    |   |
| Submit   👍 Return                        |                 |       |               |                       |                   |    |   |
| Applicants to Route                      |                 |       |               |                       |                   |    |   |
| Applicant ID                             | Name            |       |               | Job Opening           |                   |    |   |
|                                          | Candace         |       |               | Graduate Assistant- H | uman Resources    |    | Î |
| Routing Details 🕜                        |                 |       |               |                       |                   |    |   |
| *Routing Status 010 Route                | ▼ Re            | eason |               | •                     |                   |    |   |
| Recipients 🕜                             |                 |       |               |                       |                   |    |   |
| *Routing Date *Name                      |                 |       | Assignment    |                       | Response Due Date |    |   |
|                                          |                 |       |               |                       |                   |    |   |
| 12/01/2019                               |                 | Q     |               |                       |                   | 31 | Î |
| 12/01/2019                               | Add Hiring Team |       |               |                       |                   | 31 | ۵ |
| N                                        | Add Hiring Team |       |               |                       |                   | 31 | ۵ |
| Add Recipient                            | Add Hiring Team |       |               |                       |                   | Ħ  |   |
| Add Recipient       Notification ?       | Add Hiring Team |       |               |                       |                   | H  |   |
| Add Recipient  Notification (2) Comments | Add Hiring Team |       | vNotification |                       |                   | H  |   |

f. To set up an interview, click on the "Interview" icon.

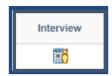

g. The "Interview Schedule" Page is accessed, where all notated sections marked can be completed.

UNIVERSITY SYSTEM OF GEORGIA OneUSG Connect

| Botes       See as Dett       Image Result         Job Opening Dista       Business Unit 3000 (COurbus Stats University)<br>Job Posting Title Statution Assistant: Human Resources         Applicant Tope External Applicant<br>Submitted No       Preferred Contact Not Specified         Applicant Type External Applicant<br>Statution Interview 1: Date Not Entered @       Initiator Ameties Brown<br>Initiator Ameties Brown<br>Initiator Ameties Brown<br>Initiator Ameties Brown<br>Interview 1: Date Not Entered<br>Interview 1: Date Not Entered @       Initiator Ameties Brown<br>Initiator Ameties Brown<br>Initiator Ameties Brown<br>Interviewers         Interviewers @       Interview Tope Interviewers Type Initiator Ameties Brown<br>Interviewers @       Initiator Ameties Brown<br>Initiator Ameties Brown<br>Interviewers @         Interviewers @       Interview Tope Interviewers Type Initiator Ameties Brown<br>Interviewers @       Initiator Ameties Brown<br>Interviewers @         Veruse Information @       Interview Tope Interviewers Tope Interviewers Tope Interviewers Interviewers Interview                                                                                                    | Job Opening Status (10 Opening Status (20 Opening Status (20 Opening S                                                                                                    | Job Opening State (0000)       Business Unit Stotopins         Job Opening State (0000)       Preferred Contact Assister'-Huma Resources         Applicant ID       Preferred Contact Not Specified         Applicant ID       Preferred Contact Not Specified         Interview Type       Initiater Anotes Brow         ** Start Time       Initiater Anotes Brow         ** Start Time       Initiater Anotes Brow         ** Start Time       Initiater Anotes Brow         ** Start Time       Initiater Anotes Brow         ** Start Time       Applicant Response         ** Start Time       Initiater Anotes Brow         ** Start Time       Initiater Anotes Brow         ** Start Time       Initiater Anotes Brow         ** Start Time       Start Time         ** Start Time       Start Time         ** Start Time       Start Time         ** Start Time       Start Time         ** Start Time       Start Time         ** Start Time       Start Time         ** Start Time       Start Time         ** Start Time       Start Time         ** Start Time       Start Time         ** Start Time       Start Time         ** Start Time       Start Time         ** Start Time       Start                                                                                                    |                                  |                                                                |                         |                                                       |                                          |           |
|----------------------------------------------------------------------------------------------------|----------------------------------------------------------------------------------------------------|----------------------------------------------------------------------------------------------------|----------------------------------|----------------------------------------------------------------|-------------------------|-------------------------------------------------------|------------------------------------------|-----------|
| Job Opening Status 200 Open<br>Submitted<br>Applicant 10<br>Applicant 70 performed Contact Not Specified<br>Applicant 70 performed Contact Not Specified<br>*Date Not Entered @<br>*Date Not Entered @<br>*Date Not Entered @<br>*End Time :<br>*Date Not Entered @<br>*End Time :<br>*End Time :<br>*End Time                                                                                                    | Job Opening Status DIO Open<br>Samitled UN<br>Applicant Type External Applicant<br>Applicant Type External Applicant<br>Applicant Response Mone<br>*Start Time<br>*Start Time<br>*Start                                                                                                    | Jab Parking Table Oxforder Assesses Human Resources           Jab Parking Table Oxforder Assesses Human Resources           Vietneed           Applicant Dispersion           Vietneed           Applicant Dispersion           Vietneed           Vietneed           Applicant Dispersion           Vietneed           Vietneed                                                                                                    |                                  |                                                                |                         |                                                       |                                          |           |
| Canadace     Applicant Type Edemal Applicant     Applicant Type Edemal Applicant     Interview Type Initiator Annetics Brown     *Start Time     Applicant Response     Mone     Time Zone EST     Notify Applicant     Interviewer Type     Interviewer Type     Austability     Interviewer Type     Austability     Interviewer Type     Austability     Austability     Add Interviewer     Austability     Add Note     Load Job Opening Notes     Add Attachment     Load Job Opening Motes     Add Attachment     Load Job Opening Attachment     Letter     Date Printed     Interview Letter     Oneurstic Letter     Email Applicant     Letter     Email Applicant     Letter                                                                                                    | Candace     Applicant ID     Applicant ID     Applicant ID     Preferred Contact Not Spaced      Preferred Contact Not Spaced      Instance Annable Brown     Instance Annable Brown     Instance Annable     Instance Annable     Instance Annab                                                                                                    | Canadadi Unitériore Letter                                                                                                    | Job Opening Status 010 Open      |                                                                | Busine<br>Job Posti     | ss Unit 30000 (Columbus<br>ng Title Graduate Assistan | State University)<br>it- Human Resources |           |
| Applicant Type External Applicant         ' Interview 1 - Date Not Entere?         ' Date         '' Date         '' Date                                                                                                    | Applicant Type Enrora Applicant<br>"Interview 1- Date Not Entered ? Initiator Annetis Broom<br>"Start Time Applicant Response None O O O O O O O O O O O O O O O O                                                                                                    | Applead type:<br>there were 1. Note Note States () Interview Type:<br>there were 1. Note Note States () Interview Type:<br>there were 1. Note Note States () Interview Type:<br>there were 1. Note Note States () Interview Type:<br>there were 1. Note States () Interview Type:<br>there were 1. Note States () Interview Type:<br>there were 1. Note States () Interview I interview I interview                      |                                  |                                                                |                         |                                                       |                                          |           |
| Interview 1 - Date Not Entered     Totas     Totas                                                                                                    | Interview 1- Date Not Entered       Interview Type       Interview Type         ''' One       Applicant Response       Interview T       Notify Applicant         '''' One       ''''''''''''''''''''''''''''''''''''                                                                                                    | <pre>interview 1 - Date Not Time? ************************************</pre>                                                                                                    |                                  |                                                                |                         | Preferred Contact                                     | Not Specified                            |           |
| *Oste       Interview Type       Initiabor Annetis Broom         *Start Time       Applicant Response Mone       Initiabor Annetis Broom         *End Time       Initiabor Annetis Broom       Notify Applicant         *Time Zone EST       Initiabor Annetis Broom       Notify Interview Team         *Interviewer @       Interviewer Mame       Date       Start Time       Initiabor Annetis Broom         *Interviewer @       Interviewer Name       Date       Start Time       Initiabor Annetis Broom         *Add Interviewer Name       Date       Start Time       Initiabor Annetis Broom       Initiabor Annetis Broom         *Add Interviewer @       Wenuse       Interviewer Barriage       Initiabor Annetis Broom       Initiabor Annetis Broom         *Venuse       Interviewer Mame       Initiabor Annetis Broom       Initiabor Annetis Broom       Initiabor Annetis Broom         *Venuse       Initiabor Annetis Broom       Initiabor Annetis Broom       Initiabor Annetis Broom       Initiabor Annetis Broom         *Venuse       Initiabor Annetis Broom       Initiabor Annetis Broom       Initiabor Annetis Broom       Initiabor Annetis Broom         *Venuse       Initiabor Annetis Broom       Initiabor Annetis Broom       Initiabor Annetis Broom       Initiabor Annetis Broom         *Venuse       Initiabor Annetis Broom                                                                                                    | **Date       Interview Type       Intellator Arnets Broom         **StrT Time       Applicant Response 1800       Interview Tam         **Got Time       Notes       Interview Tam         **Got Time       Date       Start Time       Interview Tam         **Got Time       Date       Start Time       Interview Tam         **Got Time       Date       Start Time       Comments       Analability       Note         **Got Time       Date       Start Time       End Time       Comments       Analability       Note         **Got Binformation       **Got Binformation       **Got Binformation       Comments       Analability       Note         **Notes @       **Got Binformation       **Got Binformation       Comments       Analability       Note         **Notes @       **Got Binformation       **Got Binformation       **Got Binformation       Comments       Note       **Got Binformation       **Got Binformation                                                                                                    | <pre>interview latter ?;</pre>                                                                                                    |                                  |                                                                |                         |                                                       |                                          |           |
| Start Time Applicant Response Mane      Notify Applicant     Start Time Zone BT      Interviewer Rame     Date     Start Time End Time     Response     Comments     Availability      Add Interviewer     Venue Information     Consolidated Interview     Loca Job Opening Notes      Add Attachment     Load Job Opening Attachment      Letter     Generate Letter     Generate     Generate Letter     Gener                                                                                                    | Applicant Response [60:s]     * Start Time     * Start Time     * Start Time     * Start Time     * Start Time     * Start Time     * Start Time         * Start Time     * Start Time                 * Venue Information            * Venue Information           * Venue Information       * Venue Information       * Venue Information   * Venue Information   * Venue Information       * Venue Information   * Venue Information   * Venue   * Venue Information   * Venue   * Venue   * Venue   * Venue   * Venue   * Venue   * Venue   * Venue   * Venue   * Venue   * Venue   * Venue   * Venue   * Venue     * Venue   * Venue     * Venue   * Venue   * Venue     * Venue   * Venue   * Venue     * Venue   * Venue     * Venue   * Venue     * Venue   * Venue   * Ve                                                                                                    | Consolidated Interview Letter @ Consolidated Interview Letter @ Consolidated Interview Consolidated Interview Consolidated Int                                                                                                    |                                  | Interview Trees                                                | <b>T</b>                | Initiator Ar                                          | nette Brown                              |           |
| Notify Interview Team     *End Time     *Time Zone EST     Interviewer ID     Interviewer Name     Date     Start Time     Motify Interviewer Team     Add Interviewer Name     Date     Start Time     Interviewer Name     Date     Start Time     Motify Interviewer Team     Add Interviewer Name     Date     Start Time     Interviewer Name     Date     Start Time     Interviewer Name     Date     Start Time     Interviewer Name     Date     Start Time     Interviewer Name     Date     Start Time     Interviewer Name     Date     Start Time     Interviewer Name     Date     Venue     Venue     Date     Interviewer Name   Date   Start Time   Date   Interviewer Name   Date   Start Time   Date   Start Time   Date   Start Time   Date   Interviewer Name   Date <t< th=""><td>End Time       Image: Comments       Notify Interview Tam         *Time Zone BT       Image: Comments       Availability       Notify         Interviewer Name       Date       Sone       Image: Comments       Availability       Notify         Add Interviewer Name       Date       Sone       Image: Comments       Availability       Note         Venue       Interviewer Name       Image: Comments       Availability       Note         Add Interviewer       Image: Comments       Availability       Note         Add Edd Interviewer       Attachment       @         Notes       Location       Image: Comments       Note         Interviewer Materials       Attachment       @       Image: Comments       Note         Notes       Location       Note       Note       Location       Image: Comments       Note       Image: Comments       Note       Image: Comments       Note       Image: Comments       Note       Image: Comments       Note       Image: Comments       Note       Image: Comments       Note       Image: Comments       Note       Image: Comments       Note       Image: Comments       Note       Image: Comments       Note       Image: Comments       Note       Image: Comments       Note       Image: Comments</td><td><pre>version version v</pre></td><td></td><td></td><td></td><td></td><td></td><td></td></t<> | End Time       Image: Comments       Notify Interview Tam         *Time Zone BT       Image: Comments       Availability       Notify         Interviewer Name       Date       Sone       Image: Comments       Availability       Notify         Add Interviewer Name       Date       Sone       Image: Comments       Availability       Note         Venue       Interviewer Name       Image: Comments       Availability       Note         Add Interviewer       Image: Comments       Availability       Note         Add Edd Interviewer       Attachment       @         Notes       Location       Image: Comments       Note         Interviewer Materials       Attachment       @       Image: Comments       Note         Notes       Location       Note       Note       Location       Image: Comments       Note       Image: Comments       Note       Image: Comments       Note       Image: Comments       Note       Image: Comments       Note       Image: Comments       Note       Image: Comments       Note       Image: Comments       Note       Image: Comments       Note       Image: Comments       Note       Image: Comments       Note       Image: Comments       Note       Image: Comments       Note       Image: Comments                                                                                                    | <pre>version version v</pre> |                                  |                                                                |                         |                                                       |                                          |           |
| Interviewer ID Interviewer Name Date Start Time End Time Response Comments Availability  Add Interviewer  Venue Information @ Venue  Add Interview Materials  Notes @ No notes have been added to this Interview.  Add Note Load Job Opening Notes Add Attachment Load Job Opening Notes Add Attachment Load Job Opening Notes Letter @ Letter @ Include in Consolidated Letter Generate Letter Email Applicant Up                                                                                                    | Interviewer ®     Interviewer Name     Date     Sone     Interviewer Name     Interviewer Name           Interviewer Name <td><pre>iterviews @ iterviews there the iter iter iter iterview iterview iterv</pre></td> <td></td> <td>- Approximent of Specific Comparison</td> <td></td> <td></td> <td>Notify Interview Team</td> <td></td> | <pre>iterviews @ iterviews there the iter iter iter iterview iterview iterv</pre> |                                  | - Approximent of Specific Comparison                           |                         |                                                       | Notify Interview Team                    |           |
| Interviewer ID Interviewer Name Date Start Time End Time Response Comments Availability    Add Interviewer   Venue Venue Image: Comments Comments Availability    Add Interviewer   Venue Venue Image: Comments Comments Availability    Add Interviewer   Venue Venue Image: Comments Comments Comments    Add Interviewer   Venue Venue Image: Comments Comments Comments   Add Interviewer Image: Comments Comments Comments Comments   Add Interviewer Image: Comments Comments Comments Comments   Add Interviewer Image: Comments Comments Comments Comments   No notes have been added to this Interviewer Add Attachment Comments Comments   No notes have been added to this Interviewer Add Attachment Load Job Opening Attachment   Add Note Load Job Opening Notes Add Attachment Load Job Opening Attachment   Letter () Image: Comments Letter Image: Comments Upplicant Upplicant Upplicant                                                                                                    | Interviewer Name       Date       Start Time       End Time       Response       Comments       Availability       Note         Add Interviewer       Image: Comments       Availability       Note       Image: Comments       Availability       Note         Venue       Image: Comments       Availability       Note       Image: Comments       Availability       Note         Add Interviewer       Image: Comments       Availability       Note       Image: Comments       Availability       Note         Add Edd Venue       Image: Comments       Add Attachment ?       Image: Comments       Location       Image: Comments       Location                                                                                                    | <pre>verview line verview line verview line</pre>  | *Time Zone EST Q                 |                                                                |                         |                                                       |                                          |           |
| Add Interviewer     Venue     Venue     Venue     Image: Consolidated Interview Letter     Image: Consolidated Interview Letter     Image: Consolidated Interview Constration                                                                                                    | Add Interview     Add Edd Interview     Venue     Venue     Add Edd Venue     Interview     Add Edd Venue     Add Edd Venue     Interview     Add Edd Venue     Interview     Add Edd Venue     Add Edd Venue     Interview     Add Edd Venue     Interview     Add Edd Venue     Interview     Add Edd Venue     Interview     Add Dean added to this Interview.     Add Note     Letter     Interview     Add Interview     Letter     Interview     Letter     Interview     Letter     Interview     Letter     Interview     Letter     Interview     Letter     Interview     Letter     Interview     Letter     Interview     Letter     Interview     Letter     Interview     Letter     Interview     Letter     Interview <t< td=""><td>Image: Second Deline       Image: Second Deline         Interview       Leaster         Image: Second Deline       Image: Second Deline         Image: Second Deline       Image: Second Deline         Image: Second Deline       I</td><td>Interviewers ②</td><td></td><td></td><td></td><td></td><td></td></t<>                                                                                                    | Image: Second Deline       Image: Second Deline         Interview       Leaster         Image: Second Deline       Image: Second Deline         Image: Second Deline       Image: Second Deline         Image: Second Deline       I                                                                                                    | Interviewers ②                   |                                                                |                         |                                                       |                                          |           |
| Add Interviewer         Venue Information @         Response         Add/Edit Venue         Add/Edit Venue         Add/Edit Venue         Add/Edit Venue         Add/Edit Venue         Interview Materials         Notes @         No notes have been added to this Interview.         Add Note         Load Job Opening Notes         Add Attachment         Letter @         Letter @         Include in Consolidated Letter         Generate Letter         Email Applicant       Up                                                                                                    | Add Interview         Venue Information @         Venue Information @         Add/Edit Venue         Add/Edit Venue         Add/Edit Venue         Add/Edit Venue         Interview Materials         Venue information @         Notes @         Notes #@         Notes #@         Add Note         Load Job Opening Notes         Add Note         Load Job Opening Notes         Add Note         Load Job Opening Notes         Add Interview Letter @         Letter @         Letter @         Letter @         Include in Consolidated Letter         Consolidated Interview Letter @         Add Interview         Vew All Interview Letter @         Vew All Interviews         Expand All         Collapse All         Sourmal       Save as Draft   deg Return                                                                                                    | Add there we have been added to his Interview. Consolidated Interview Letter @ Consolidated Interview Letter @ Consolidated Interview Consolidated Interview Schedule" page.                                                                                                    | Interviewer ID Interviewer Name  | Date Start Time End 1                                          | Time Response           | Comments                                              | Availability                             | Notify    |
| Venue Information @       Image: Consolidated Interview Letter         Add/Edit Venue       Image: Consolidated Interview Letter         Add/Edit Venue       254 characters remaining         Interview Materials       254 characters remaining         Interview Materials       Attachment @         No notes have been added to this Interview.       No Attachments have been added to this Interview.         Add Note       Load Job Opening Notes         Add Attachment       Load Job Opening Attachment         Letter @       Image: Image:                                                                                                    | Venue       B       Location         Network       B       Location         Add/Edit Venue       254 characters remaining         Interview Materials       254 characters remaining         Notes @       Attachment @         No notes have been added to this interview.       No Attachment @         Add Note       Locad Job Opening Notes         Add Note       Locad Job Opening Notes         Add Note       Locad Job Opening Notes         Add Note       Locad Job Opening Notes         Add Note       Locad Job Opening Notes         Add Note       Locad Job Opening Notes         Add Note       Locad Job Opening Notes         Add Interview       Letter @         Letter       @         Date Printed       @         Include in Consolidated Letter       @         Ocnsolidated Interview       Letter @         Add Interview       Expand All         View All Interviews       Expand All         Submit       Save as Draft       @ Return                                                                                                    | <pre>verse information "</pre>                                                                                                    | Q .                              |                                                                | None                    | •                                                     | Ø                                        |           |
| Venue       Image: Consolidated Interview Letter         Response       Image: Consolidated Interview Letter         Add/Edit Venue       254 characters remaining         Interview Materials       254 characters remaining         Interview Materials       Attachment ?         No notes have been added to this Interview.       No Attachments have been added to this Interview.         Add Note       Load Job Opening Notes         Add Note       Load Job Opening Notes         Add Note       Load Job Opening Notes         Letter ?       Imail Applicant         Upl       Consolidated Interview Letter                                                                                                    | Venue       Image: Collapse All         Addledt Venue       254 characters remaining         Interview Materials       254 characters remaining         Notes @       Attachment @         No notes have been added to this Interview.       No Attachment interview.         Add Note       Load Job Opening Notes         Add Note       Load Job Opening Notes         Add Note       Load Job Opening Notes         Image: Consolidated Interview Letter @       Image: Collapse All         View All Interviews       Expand All         Collapse All       Save as Draft                                                                                                    | Wnwe       Iteration         Addition of the interview       Iterations         Addition of the interview       Iterations         No notes have been added to this Interview.       Iterations         Addition       Iterations         No notes have been added to this Interview.       Iterations         Addition       Iterations         Iteration added to this Interview.       Iterations         Addition       Iterations         Iteration added to this Interview.       Iterations         Iteration added to this Interview.       Iterations         Iteration added to this Interview.       Iterations         Iteration added to this Interview.       Iterations         Iteration added to this Interview.       Iterations         Iteration added to this Interview.       Iteration added to this Interview.         Iteration added to the interview.       Iteration added to the interview.         Iteration added to the added of the interview.       Iteration added to the plane added to the plane added tothe added to the plane                                                                                                    | Add Interviewer                  |                                                                |                         |                                                       |                                          |           |
| Response       Image: Consolidated Interview Letter         Add/Edit Venue       264 characters remaining         Interview Materials       264 characters remaining         Notes @       Attachment @         No notes have been added to this Interview.       No Attachments have been added to this Interview.         Add Note       Load Job Opening Notes         Add Note       Load Job Opening Notes         Add Attachment       Load Job Opening Attachment         Letter @       Letter         Letter       Include in Consolidated Letter         Generate Letter       Email Applicant       Upl                                                                                                    | Response       254 characters remaining         Interview Materials       254 characters remaining         Notes ?       Attachment ?         No notes have been added to this Interview.       No Attachment ?         Add Note       Load Job Opening Notes         Add Note       Load Job Opening Notes         Add Note       Load Job Opening Notes         Add Note       Load Job Opening Notes         Add Attachment       Load Job Opening Attachment         Letter ?       Interview         Bate Printed       Image: Image and Image and                                                                                                    | Response       25 characters remaining         Interview Material       1         Votes have been added to this interview.       Not accounts have been added to this interview.         Add New       Isola do Opening Notes         Add New       Isola do Opening Notes         Interview Letter       Isola do Opening Notes         Ver Ad Interview Letter       Isola do Opening Notes         Ver Ad Interview Letter       Isola do Opening Notes         Severes Darit       Isola do Opening Notes         Ver Ad Interview Letter       Isola do Opening Notes         Ver Ad Interview Letter       Isola do Opening Notes         Comments can be added in the "Interview Schedule" page.         Comments       Interview Schedule Comments         Fories with on the phone to discuss resume, gualifications, and experience.       Implications         Fories with on the phone to discuss resume, gualifications, and experience.       Implications                                                                                                    | Venue Information (2)            |                                                                |                         |                                                       |                                          |           |
| Add/Edit Venue 254 characters remaining 254 characters remaining 254 ch                                                                                                    | Add/Edit Venue       254 characters remaining         Interview Materials       Attachment ?         No totes ?       No Attachment ?         No notes have been added to this Interview.       No Attachment ?         Add Note       Load Job Opening Notes         Add Note       Load Job Opening Notes         Add Note       Load Job Opening Notes         Letter ?       Letter ?         Letter ?       Letter ?         Date Printed :       Implicant :       Upload         Implicant :       Lupload         View All Interview       Expand All       Collapse All         Submit:       Save as Draft       @ Return                                                                                                    | Add Interview Material       24 therates remaining         Interview Material       Interview         Add Addorment for has been added to the Interview.       Add Addorment for has been added to the Interview.         Add Meet       Load Job Opening Meets         Add Meet       Load Job Opening Addorment         Description       Letter         Description       Interview Letter         Vee All Interview Letter       Interview         Add Interview       Expand All         Storments can be added in the "Interview Schedule" page.                                                                                                    | Venue                            |                                                                | Location                |                                                       |                                          |           |
| Interview Materials       264 characters remaining         Notes @       Attachment @         No notes have been added to this Interview.       No Attachment are been added to this Interview.         Add Note       Load Job Opening Notes         Add Attachment       Load Job Opening Attachment         Letter @       Letter @         Include in Consolidated Letter       Include in Consolidated Letter         Generate Letter       Email Applicant       Up)                                                                                                    | Interview Materials       Expand All         Notes       Image: Collapse All         Save as Draft       Expand All                                                                                                    | Consolidated Interview Letter @     Add Note     Save as Datt     I and Rece     Save as Datt     I and Rece     I and All Interview     Collapse All     Save as Datt     I and Rece     I and All Interview  Comments Comments Pole with on the phone to discuss resume, qualifications, and experience     I and experience     I and experience             | Response                         | <b>v</b>                                                       |                         |                                                       |                                          |           |
| Interview Materials       264 characters remaining         Notes @       Attachment @         No notes have been added to this Interview.       No Attachment are been added to this Interview.         Add Note       Load Job Opening Notes         Add Attachment       Load Job Opening Attachment         Letter @       Letter @         Include in Consolidated Letter       Include in Consolidated Letter         Generate Letter       Email Applicant       Up)                                                                                                    | Interview Materials       Expand All         Collapse All         Save as Draft       Expand All                                                                                                    | Consolidated Interview Letter @     Add Note     Save as Datt     I and Rece     Save as Datt     I and Rece     I and All Interview     Collapse All     Save as Datt     I and Rece     I and All Interview  Comments Comments Pole with on the phone to discuss resume, qualifications, and experience     I and experience     I and experience             |                                  |                                                                |                         |                                                       |                                          |           |
| Interview Materials       Attachment ②         Notes ③       Attachment ②         No notes have been added to this Interview.       No Attachment Shave been added to this Interview.         Add Note       Load Job Opening Notes         Add Attachment       Load Job Opening Attachment         Letter ⑦       Letter ⑦         Date Printed ③       Include in Consolidated Letter         Generate Letter       Email Applicant       Up                                                                                                    | Interview Materials       Attachment ?         No notes have been added to this Interview.       No Attachment is have been added to this Interview.         Add Note       Load Job Opening Notes         Add Attachment       Load Job Opening Notes         Add Attachment       Load Job Opening Attachment         Letter ?       Include in Consolidated Letter         Date Printed       Include in Consolidated Letter         Consolidated Interview       Expand All         View All Interviews       Expand All         Collapse All       Save as Dratt         I was as Dratt       I was an opening Attachment                                                                                                    | <pre>interview Material</pre>                                                                                                    | Add/Edit Venue                   |                                                                | 254 characters remainin | 0                                                     |                                          |           |
| No notes have been added to this Interview.  Add Note Load Job Opening Notes Add Attachment Load Job Opening Attachment Letter Letter Date Printed Generate Letter Email Applicant Up Consolidated Interview Letter                                                                                                    | No notes have been added to this Interview. Add Note Load Job Opening Notes Add Attachment Load Job Opening Attachment Letter  Letter  Letter  Letter  Date Printed  Include in Consolidated Letter  Consolidated Interview Letter  Keypand All Collapse All Submit Save as Draft  \$\$ \$\$ \$\$ \$\$ \$\$ \$\$ \$\$ \$\$ \$\$ \$\$ \$\$ \$\$ \$\$                                                                                                    | No rides have been added to this Interview:     Add Note     Last Job Opening Notes     Add Note     Last Job Opening Notes     Add Note     Last Job Opening Notes     Last Job Opening Notes     Last                                                                                                    | Interview Materials              |                                                                |                         | -                                                     |                                          |           |
| Add Note       Load Job Opening Notes         Add Attachment       Load Job Opening Attachment         Letter ②                                                                                                    | Add Note       Load Job Opening Notes       Add Attachment       Load Job Opening Attachment         Letter       @                                                                                                    | Add Note       Load Job Opening Notes       Add Attachment       Load Job Opening Attachment         Letter       Interview       Letter       Interview         Date Printed       Interview       Interview       Interview         Ver All Interview       Expand All       Collapse All       Collapse All         Submit       Save as Drift       Ige Return       Interview       Consolidated in the "Interview Schedule" page.                                                                                                    |                                  |                                                                |                         |                                                       |                                          |           |
| Letter ? Letter ? Date Printed ? Include in Consolidated Letter Generate Letter Email Applicant Up Consolidated Interview Letter ?                                                                                                    | Letter @         Letter @         Date Printed @         @ Include in Consolidated Letter         Generate Letter Email Applicant         Upload         View All Interviews         Expand All         Collapse All                                                                                                    | Consolidated Interview Letter<br>Consolidated Interview Letter<br>Consolidated Interview Letter<br>Consolidated Interview Letter<br>Consolidated Interview Letter<br>Comments can be added in the "Interview Schedule" page.                                                                                                    |                                  |                                                                |                         |                                                       |                                          |           |
| Letter  Date Printed Include in Consolidated Letter Generate Letter Email Applicant Up Consolidated Interview Letter @                                                                                                    | Letter       T         Date Printed       Include in Consolidated Letter         Generate Letter       Email Applicant       Upload         Add Interview       Collapse All       Collapse All         Submit       Save as Draft       ( enerate                                                                                                    | <pre> Letter</pre>                                                                                                    | Add Note Load Job Opening N      | lotes                                                          | Add Attachmen           | Lo                                                    | ad Job Opening Attachment                |           |
|                                                                                                    | Add Interview       View All Interviews       Expand All       Collapse All       Submit     Save as Draft       I @ Return                                                                                                    | Add Interview     Vew All Interviews   Expand All Collapse All    Comments can be added in the "Interview Schedule" page.   Interview Schedule Comments     Comments   Booke with on the phone to discuss resume, qualifications, and experience.                                                                                                    |                                  |                                                                | Generate Lette          | Ema                                                   | il Applicant                             | Upload Le |
|                                                                                                    | View All Interviews Expand All Collapse All Submit Save as Draft   Interview                                                                                                    | View All Interviews Expand All Collapse All<br>Submit Save as Draft Return Comments can be added in the "Interview Schedule" page. Interview Schedule Comments Comments Spoke with on the phone to discuss resume, qualifications, and experience.                                                                                                    |                                  |                                                                |                         |                                                       |                                          |           |
|                                                                                                    | Submit Save as Draft                                                                                                    | Submit Save as Draft ( Return<br>Comments can be added in the "Interview Schedule" page.<br>Interview Schedule Comments<br>Comments<br>Spoke with on the phone to discuss resume, qualifications, and experience.                                                                                                    |                                  |                                                                |                         |                                                       |                                          |           |
| View All Interviews Expand All Collapse All                                                                                                    |                                                                                                    | Comments can be added in the "Interview Schedule" page.                                                                                                    | View All Interviews Expand       | All Collapse All                                               |                         |                                                       |                                          |           |
| , Submit Save as Draft   🌰 Return                                                                                                    | Comments can be added in the "Interview Schedule" page.                                                                                                    | Interview Schedule Comments                                                                                                    | Submit Save as Draft I An Return |                                                                |                         |                                                       |                                          |           |
|                                                                                                    | Comments can be added in the "Interview Schedule" page.                                                                                                    | Interview Schedule Comments                                                                                                    |                                  |                                                                |                         |                                                       |                                          |           |
| Interview Schedule Comments 🛛                                                                                                    |                                                                                                    |                                                                                                    |                                  |                                                                |                         |                                                       | <u>.</u>                                 |           |
| Comments                                                                                                    |                                                                                                    |                                                                                                    |                                  | Interview Schedule Comm                                        |                         | X                                                     | <b>.</b>                                 |           |
| Comments                                                                                                    |                                                                                                    |                                                                                                    |                                  | Interview Schedule Commons                                     | nents                   | ×                                                     | ÷.                                       |           |
| Comments                                                                                                    |                                                                                                    |                                                                                                    |                                  | Interview Schedule Commons                                     | nents                   | ×                                                     | ÷.                                       |           |
| Comments                                                                                                    |                                                                                                    |                                                                                                    |                                  | Interview Schedule Commons                                     | nents                   | ×                                                     | €.                                       |           |
| Comments                                                                                                    |                                                                                                    |                                                                                                    |                                  | Interview Schedule Commons                                     | nents                   | ×                                                     | €.                                       |           |
| Comments<br>Spoke with on the phone to discuss resume, qualifications, and experience.                                                                                                    | Spoke with on the phone to discuss resume, qualifications, and experience.                                                                                                    | OK Cancel                                                                                                    |                                  | Interview Schedule Comments<br>Spoke with on the phone to disc | nents                   | ×                                                     | ÷.                                       |           |
| Comments<br>Spoke with on the phone to discuss resume, qualifications, and experience.                                                                                                    | Spoke with on the phone to discuss resume, qualifications, and experience.                                                                                                    |                                                                                                    |                                  | Interview Schedule Comments<br>Spoke with on the phone to disc | nents                   | ×                                                     | ÷.                                       |           |
| Comments<br>Spoke with on the phone to discuss resume, qualifications, and experience.                                                                                                    | Spoke with on the phone to discuss resume, qualifications, and experience.                                                                                                    |                                                                                                    |                                  | Interview Schedule Comments<br>Spoke with on the phone to disc | nents                   | ×                                                     | ÷.                                       |           |
| Comments<br>Spoke with on the phone to discuss resume, qualifications, and experience.                                                                                                    | Spoke with on the phone to discuss resume, qualifications, and experience.                                                                                                    |                                                                                                    |                                  | Interview Schedule Comments<br>Spoke with on the phone to disc | nents                   | ×                                                     | ÷.                                       |           |
| Comments<br>Spoke with on the phone to discuss resume, qualifications, and experience.                                                                                                    | Spoke with on the phone to discuss resume, qualifications, and experience.                                                                                                    |                                                                                                    |                                  | Interview Schedule Comments<br>Spoke with on the phone to disc | nents                   | ×                                                     | ÷.                                       |           |

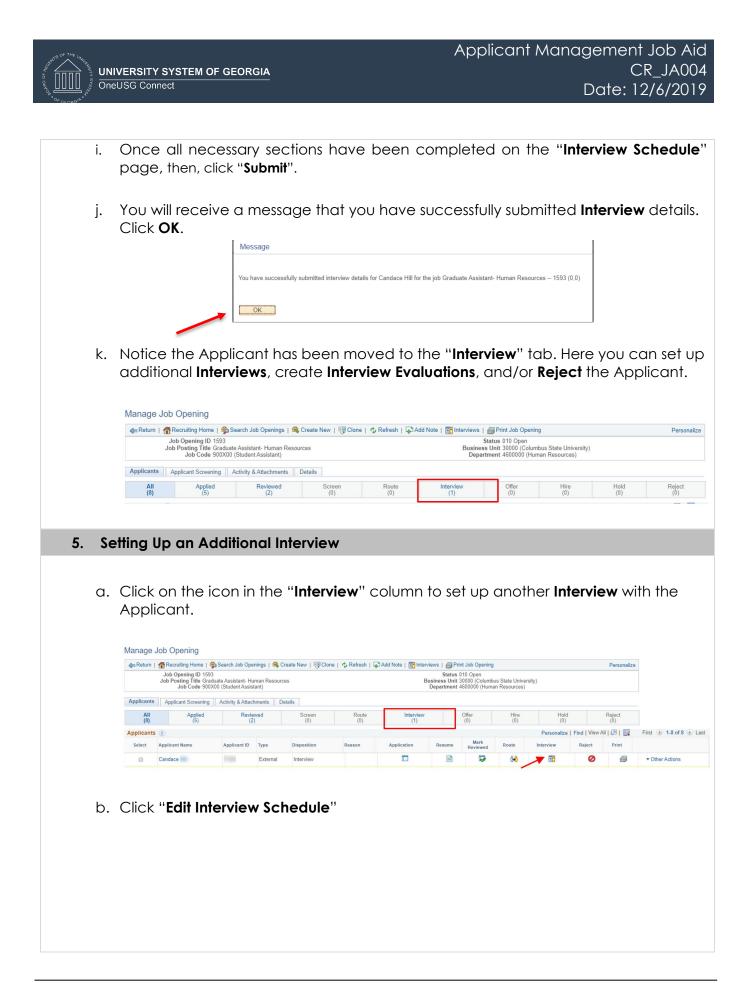

| < Manage Job Opening                                                                                                    | Manage Intervie                                                                                                    |
|----------------------------------------------------------------------------------------------------|----------------------------------------------------------------------------------------------------|
| nage Interviews                                                                                                    |                                                                                                    |
| Save   👍 Return                                                                                                    |                                                                                                    |
| Applicant Name Candace Hill                                                                                                    | Job Opening ID 1593                                                                                                    |
| Applicant ID 7729<br>Job Posting Title Graduate Assistant-Human Resources<br>Job Code 900X00 (Student Assistant)                                                                                                    | Job Opening Status 010 Open<br>Business Unit 30000 (Columbus State University)                                                                                                    |
| Erview Summary         Start Time         End Time         Time Zone         Location           12/09/2019         11:30AM         12:00PM         EST                                                                                                    | Submitted Status Final Recommendation                                                                                                    |
| erview Details (2)                                                                                                    |                                                                                                    |
| Date 12/09/2019                                                                                                    | Edit Interview Schedule                                                                                                    |
| Start Time 11:30AM EST                                                                                                    |                                                                                                    |
| End Time 12:00PM EST                                                                                                    |                                                                                                    |
| Location                                                                                                    |                                                                                                    |
| Submitted Yes                                                                                                    |                                                                                                    |
| Status Unconfirmed                                                                                                    |                                                                                                    |
| Final Recommendation (2)                                                                                                    |                                                                                                    |
| Final Recommendation 005 Interview                                                                                                    |                                                                                                    |
| Reason                                                                                                    |                                                                                                    |
| Average Score 0                                                                                                    |                                                                                                    |
| nterview Evaluations 🛞                                                                                                    |                                                                                                    |
| No interview evaluations found.                                                                                                    |                                                                                                    |
|                                                                                                    |                                                                                                    |
| Create New Evaluation                                                                                                    |                                                                                                    |
| Create New Interview Schedule                                                                                                    |                                                                                                    |
| Save   ( Return                                                                                                    |                                                                                                    |
|                                                                                                    | s now been updated. Click <b>Submit</b> .                                                                                                    |
| Manage Interview                                                                                                    | ·                                                                                                    |
|                                                                                                    | ·                                                                                                    |
| Manage Interview<br>Iterview Schedule<br>Suemi Save as Drati   @Return                                                                                                    | Interview Schedule                                                                                                    |
| Manage Interview Iterview Schedule Suem: Save ab Dati   @Return                                                                                                    | Interview Schedule                                                                                                    |
| Manage Interview<br>Iterview Schedule<br>Submit Save as Dath   @=Return<br>Job Opening 101 593<br>Jub Opening Status 101 Open<br>Submitter Vise                                                                                                    | Interview Schedule Personalize Business Unit 20000 (Columbus Stata University)                                                                                                    |
| Manage Interview Iterview Schedule Stem Sene at Dati (@Return Job Opening Un 1500 Job Opening Status 10/0 Open Submitted Vis  * Candace Applicant D                                                                                                    | Interview Schedule Personalize Business Unit 20000 (Columbus Stata University)                                                                                                    |
| Manage Interview Iterview Schedule Some Schedule Job Opening D 1950 Job Opening D 1950 Submitted Vas Candace Applicant D Applicant Spic External Applicant                                                                                                    | Interview Schedule<br>Personalse<br>Bisciness Unit 2000 (Columbus State University)<br>Job Prosting Title Graduate Associate: Human Resources                                                                                                    |
| Manage Interview Iterview Schedule Stem Sene at Dati (@Return Job Opening Un 1500 Job Opening Status 10/0 Open Submitted Vis  * Candace Applicant D                                                                                                    | Interview Schedule Personalize Besievers Unit 30000 (Columbus State University) Job Posting Yille Graduate Assauce Human Resources Preferred Contact. Net Specified  V Initiator Ametis Brown                                                                                                    |
| Manage Interview Iterview Schedule Some Schedule Some Schedule Lob Opening ID 1983 Lob Opening ID 1983 Lob | Interview Schedule Personalse Business Unit 2000 (Columbus State University) Job Posting Title Graduate Assaulter Human Resources Preferred Contact. Not Specified  Preferred Contact. Not Specified  Interview Contact State Specified  Interview Contact State Specified  Interview Contact State Specified  Interview Contact State Specified  Interview Contact State Specified  Interview Contact State Specified  Interview Contact State Specified  Interview Contact State State S |
| Manage Interview Iterview Schedule Sterri Schedule Sterri Schedule Job Opening 10 1933 Job Opening Status 100 Open Submitted Via Papticant Open Submitted Via Papticant Open Submitted Via Pap | Interview Schedule Personalize Busiess Unit 2000 (Columbus State University) Job Posting Title Oraduste Assistant-Human Resources Preferred Contact. Not Specified Preferred Contact. Not Specified United Contacts Not Specified                                                                                                    |
| Manage Interview  terview Schedule  serview Schedule  serview Schedule  Job Opening 10 1950 Job Opening Status 10 Open Submitted Vie  * Candace  Applicant type External Applicant  * Interview 1 - 20-90219 11:30 AM Io 12:00 PM EST (*)  * Start Time 1155AM Applicant Response 1500:  * Start Time 1155AM Applicant Response 1500:  * Time Zone EST Q,                                                                                                    | Interview Schedule Personalse Business Unit 2000 (Columbus State University) Job Posting Title Graduate Assaulter Human Resources Preferred Contact. Not Specified  Preferred Contact. Not Specified  Interview Contact State Specified  Interview Contact State Specified  Interview Contact State Specified  Interview Contact State Specified  Interview Contact State Specified  Interview Contact State Specified  Interview Contact State Specified  Interview Contact State State S |
| Manage Interview Iterview Schedule Sterri Schedule Sterri Schedule Job Opening 10 1933 Job Opening Status 100 Open Submitted Via Papticant Open Submitted Via Papticant Open Submitted Via Pap | Interview Schedule Pesonitas Basiness Unit 2000 (Countus State University) Zob Posting Title Oresland: Associates Preferred Contact. Not Specified  Preferred Contact. Not Specified  Interview Team  Interview Team Interview Team Int |
| Manage Interview  terview Schedule  Some Schedule  Some Schedule   | Interview Schedule Pesonitas Basiness Unit 2000 (Countus State University) Zob Posting Title Oresland: Associates Preferred Contact. Not Specified  Preferred Contact. Not Specified  Interview Team  Interview Team Interview Team Int |
| Manage Interview  terview Schedule  sterview Schedule  sterview Schedule  sterview Schedule  sterview State 10 Applicant to Applicant to Applicant to Applicant to External Applicant  v Interview 1-2:09:2019 11:30:AM to 12:00 PM EST (************************************                                                                                                    | Interview Schedule       Personalze       Business Unit 30000 (Columbos Statas University)<br>Job Preterred Contact Not Specifica       Preferred Contact Not Specifica       Instator Amerita Broon<br>I Notity Interview Team       Rasponse     Comments     Analbälty     Notify                                                                                                    |
| Manage Interview  terview Schedule  some Sove as Draft   @sRelum Job Opening Bills 9180 Job Opening Bills 9180 Open Summed Vis  Candace  Applicant Do Schernal Applicant Applicant Space Schernal Applicant  Candace  Applicant Dis Schernal Applicant  Condace  Applicant Response Sibile  Find Time (2000016) B Interview Type (2000  Find Time (2000016) B Interview Type (2000  Find Time (2000016) B Interview Type (2000  Find Time (2000016) B Interview Type (2000  Find Time (2000016) B Interview Type (2000  Find Time (2000016) B Interview Type (2000  Find Time (2000016) B Interview Type (2000  Find Time (2000016) B Interview Type (2000  Find Time (2000  Find Time (2000  | Interview Schedule         Presentes Unit 2000 (Columbus Status University)         John Presentes University         John Presentes University         Preferred Contact. Not Specifics         Interview Contact. Not Specifics         Interview Contact. Not Specifics         Interview Contact. Not Specifics         Interview Contact. Not Specifics         Interview Contact. Not Specifics         Interview Team         Response         Connects         Interview Team         Interview Team                                                                                                    |
| Manage Interview  terview Schedule  some Sove as Draft   @sRelum Job Opening Bills 9180 Job Opening Bills 9180 Open Summed Vis  Candace  Applicant Do Schernal Applicant Applicant Space Schernal Applicant  Candace  Applicant Dis Schernal Applicant  Condace  Applicant Response Sibile  Find Time (2000016) B Interview Type (2000  Find Time (2000016) B Interview Type (2000  Find Time (2000016) B Interview Type (2000  Find Time (2000016) B Interview Type (2000  Find Time (2000016) B Interview Type (2000  Find Time (2000016) B Interview Type (2000  Find Time (2000016) B Interview Type (2000  Find Time (2000016) B Interview Type (2000  Find Time (2000  Find Time (2000  | Interview Schedule       Personalze       Business Unit 30000 (Columbos Statas University)<br>Job Preterred Contact Not Specifica       Preferred Contact Not Specifica       Instator Amerita Broon<br>I Notity Interview Team       Rasponse     Comments     Analbälty     Notify                                                                                                    |
| Manage Interview  terview Schedule  sem Sava B Drft. (  Refum Jabo Opening B 1053 Jabo Opening B 1053 Jabo Opening B 1053 Jabo Opening B 1053 Jabo Opening B 1053 Jabo Opening B 1053 Jabo Opening B 1053 Jabo Opening B 1053 Jabo Opening B 1053 Jabo Opening B 1053 Jabo Opening B 1053 Jabo Opening B 1053 Jabo Opening B 105 Jabo Opening B 105 Jabo Opening B  | Interview Schedule         Presentes Unit 2000 (Columbus Status University)         John Presentes University         John Presentes University         Preferred Contact. Not Specifics         Interview Contact. Not Specifics         Interview Contact. Not Specifics         Interview Contact. Not Specifics         Interview Contact. Not Specifics         Interview Contact. Not Specifics         Interview Team         Response         Connects         Interview Team         Interview Team                                                                                                    |
| Manage Interview  terview Schedule  Som Schees Datt   @Return Job Opening ID 1983 Job Opening ID 1983 Job Opening ID 1983 Job Opening ID 1983 Job Opening ID 1983 Job Opening ID 1983 Job Opening ID 1983 Job Opening ID 1983 Applicant Up Entral Applicant  Cadadee  Applicant Up Entral Applicant  Cadadee  Applicant Up Entral Applicant  Cada (Date/Opening ID 1983 Applicant Response (Stote                                                                                                    | Interview Schedule         Personalse         Business Unit 20000 (Columbia State University)<br>Job Posting The Graduet Assistent - Human Resources         Performed Contact: Hot Specified         Image: Specified Contact: Hot Specified         Image: Specified Contact: Hot Specified Contact: Hot Specified         Image: Specified Contact: Hot Specified Contact: Hot Specif                                                                                                    |
| Manage Interview  terview Schedule  seem Sove as Daft   @ Return Job Opening D1 550 Job Opening D1 550 Job O | Interview Schedule         Presentes Unit 2000 (Columbus Status University)         John Presentes University         John Presentes University         Preferred Contact. Not Specifics         Interview Contact. Not Specifics         Interview Contact. Not Specifics         Interview Contact. Not Specifics         Interview Contact. Not Specifics         Interview Contact. Not Specifics         Interview Contact. Not Specifics         Interview Contact. Not Specifics         Interview Contact. Not Specifics         Interview Contact. Not Specifics         Interview Contact. Not Specifics         Interview Contact. Not Specifics         Interview Contact. Not Specifics         Interview Contact. Not Specificat         Interview Contact. Not Specificat         Interview Contact. Not Specificat         Interview Contact. Not Specificat         Interview Contact. Not Specificat         Interview Contact. Not Specificat         Interview Contact. Not Specificat         Interview Contact. Not Specificat         Interview Contact. Not Specifica                                                                                                    |
| Manage Interview  terview Schedule  sem Sew as Datt Job Opening UD 1980 Job Opening UD 1980 Job Opening Status 10 Open Summind Ive  Candace Applicant ID Applicant ID Externial Applicant  Cate 12002019 18 terview Type Plotte  Cate 12002019 18 terview Type Plotte  Start Time 130AM Applicant Reports  Start Time 130AM Time 200e BET Reports  Applicant Report  Venue Information  Venue Information  Venue Information  Venue Information  Venue Information  Venue Information  Venue Information  Kadestree  Applicant Report  Applicant Report  Applicant Report  Comparison  Applicant Report  Applicant Report  Applicant  Applicant Report  Applicant  Applicant Report  | Interview Schedule         Business Unit 20000 (Countos State University)<br>Joe Posting Title Gradute Assistant - Human Resources         Preferred Contact Not Specifice         Image: Specific Contact Not Specific         Image: Specific Contact Not Specific Contact         Image: Specific Contact Not Specific Contact         Image: Specific Contact Not Specific Contact         Image: Specific Contact Not Specific Contact         Image: Specific Contact Not Specific Contact         Image: Specific Contact Not Specific Contact         Image: Specific Contact Not Specific Contact         Image: Specific Contact Not Specific Contact         Image: Specific Contact Not Specific Con                                                                                                    |
| Manage Interview  terview Schedule  Some Sove as Datt   @ Relam Job Opening Di 1983 Job Opening Raiss 101 Open Job Opening Raiss 101 Open Job Opening Raiss 101 Open Job Opening Di 1983 Job Opening Di 1983 J | Interview Schedule         Preferred Contact Not Specified         Interview Contact Not Specified         Interview Contact Not Specified <td< td=""></td<>                                                                                                    |
| Manage Interview  terview Schedule  sem Sew as Datt Job Opening UD 1980 Job Opening UD 1980 Job Opening Status 10 Open Summind Ive  Candace Applicant ID Applicant ID Externial Applicant  Cate 12002019 18 terview Type Plotte  Cate 12002019 18 terview Type Plotte  Start Time 130AM Applicant Reports  Start Time 130AM Time 200e BET Reports  Applicant Report  Venue Information  Venue Information  Venue Information  Venue Information  Venue Information  Venue Information  Venue Information  Kadestree  Applicant Report  Applicant Report  Applicant Report  Comparison  Applicant Report  Applicant Report  Applicant  Applicant Report  Applicant  Applicant Report  | Image: State Contract Not Specifical         Preferred Contact Not Specifical         Image: State Contact Not Specifical         Image: State Contact Not Specifical <t< td=""></t<>                                                                                                    |
| Manage Interview  terview Schedule  Some Sove as Datt   @ Relam Job Opening Di 1983 Job Opening Raiss 101 Open Job Opening Raiss 101 Open Job Opening Raiss 101 Open Job Opening Di 1983 Job Opening Di 1983 J | Interview Schedule         Preferred Contact Not Specified         Interview Contact Not Specified         Interview Contact Not Specified <td< td=""></td<>                                                                                                    |
| Manage Interview  terview Schedule  Some Sove as Datt   @ Relam Job Opening Di 1983 Job Opening Raiss 101 Open Job Opening Raiss 101 Open Job Opening Raiss 101 Open Job Opening Di 1983 Job Opening Di 1983 J | Interview Schedule         Business Unit 20000 (Columbus Blass University)<br>Job Posting Title Greduke Assistant-Human Resources         Performed Contact: Not Specifice         Image: Specific Contact: Not Specific         Image: Specific Contact: Not Specific         Image: Specific Contact: Not Specific         Image: Specific Contact: Not Specific         Image: Specific Contact: Not Specific         Image: Specific Contact: Not Specific         Image: Specific Contact: Not Specific         Image: Specific Contact: Not Specific         Image: Specific Contact: Not Specific         Image: Specific Contact: Not Specific         Image: Specific Contact: Not Specific Contact: Not Specific Contact: No                                                                                                    |
| Manage Interview  terview Schedule  Some Sove as Datt   @ Relam Job Opening Di 1983 Job Opening Raiss 101 Open Job Opening Raiss 101 Open Job Opening Raiss 101 Open Job Opening Di 1983 Job Opening Di 1983 J | Personatas         Beniness Unit 20000 (Columbus State University)         Job Proteing Title Conduct Acassance Human Resources         Preferred Contact. No: Specifica         Image: Specifical Environment Specifical Environment Environment Envinde Environment Environment Environment Envin                                                                                                    |
| Manage Interview  terview Schedule  Some Sove as Datt   @ Relam Job Opening Di 1983 Job Opening Raiss 101 Open Job Opening Raiss 101 Open Job Opening Raiss 101 Open Job Opening Di 1983 Job Opening Di 1983 J | Personals         Business Unit 2000 Columbus States University)         Job Posting Title Graduate Assistant Human Resources:         Preferred Contact. Not Specifical         Image: Contact Not Specifical         Image: Contact Not Specifical Not Specifical                                                                                                    |
| Manage Interview  terview Schedule  Some Sove as Datt   @ Relam Job Opening Di 1983 Job Opening Raiss 101 Open Job Opening Raiss 101 Open Job Opening Raiss 101 Open Job Opening Di 1983 Job Opening Di 1983 J | Personatas         Beniness Unit 20000 (Columbus State University)         Job Proteing Title Conduct Acassance Human Resources         Preferred Contact. No: Specifica         Image: Specifical Environment Specifical Environment Environment Envinde Environment Environment Environment Envin                                                                                                    |
| Manage Interview  terview Schedule  seen Seen See as Orit  Action See as Orit  Action See as Orit  Action See as Orit  Action See as Orit  Action See as Orit  Action See as Orit  Action See as Orit  Action See as Orit  Action See as Orit  Action See as Orit  Action See as Orit  Action See as Orit Action See as Orit Action See as Orit Action See as Orit Action See as Orit Action See as Orit Action See as Orit Action See as Orit Action See as Orit Action See as Orit Action See as Orit Action See as Orit Action See as Orit Action See as Orit Action See As Orit Action See As Orit  | Personals         Business Unit 2000 Columbus States University)         Job Posting Title Graduate Assistant Human Resources:         Preferred Contact. Not Specifical         Image: Contact Not Specifical         Image: Contact Not Specifical Not Specifical                                                                                                    |

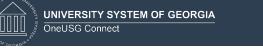

|    | 1                                                                 | Maaaaaa                  |                                                |                               |                                    |                                | 1          |         |
|----|-------------------------------------------------------------------|--------------------------|------------------------------------------------|-------------------------------|------------------------------------|--------------------------------|------------|---------|
|    | _                                                                 | Message                  |                                                |                               |                                    |                                | _          |         |
|    |                                                                   |                          |                                                |                               |                                    | D 4500 (0.0)                   |            |         |
|    |                                                                   | You have successful      | lly submitted interview details for Ca         | ndace Hill for the job Gradua | ate Assistant- Hur                 | nan Resources 1593 (0,0)       |            |         |
|    |                                                                   |                          |                                                |                               |                                    |                                |            |         |
|    |                                                                   | OK                       |                                                |                               |                                    |                                |            |         |
| 0  | On the "Manag                                                     | o Intorvi                |                                                | u can also                    | add a                              | o Interview                    | Evalue     | ation   |
| ∃. | On the "Manage                                                    |                          |                                                | o can also                    | uuuuu                              | Interview                      | Evalue     | anon    |
|    | "Create New Eve                                                   | aluation                 | " button.                                      |                               |                                    |                                |            |         |
|    | Manage Job Opening                                                |                          |                                                |                               |                                    | N                              | lanage Int | terview |
|    |                                                                   |                          |                                                |                               |                                    |                                |            |         |
|    | Manage Interviews                                                 |                          |                                                |                               |                                    |                                |            |         |
|    | Save   👍 Return                                                   |                          |                                                |                               |                                    |                                |            | Pe      |
|    | Applicant Name Candac<br>Applicant ID<br>Job Posting Title Gradua |                          | 2221/2222                                      | ,                             | Job Opening I<br>Job Opening Statu |                                | nitu)      |         |
|    | Job Code 900X00                                                   | 0 (Student Assistant)    | esources                                       |                               | business on                        | a 30000 (Columbus State Oniver | sity)      |         |
|    | Interview Summary ?<br>Select Date Start Time Er                  | nd Time Time Zone        | e Location                                     | Submitted                     | Status                             | Final Recommendation           |            |         |
|    |                                                                   | 2:00PM EST               | Columbus State University - Univ<br>Department |                               | Unconfirmed                        | 005 Interview                  | 0          |         |
|    | Interview Details (2)                                             |                          |                                                |                               |                                    |                                |            |         |
|    | Date 12/09/2019                                                   | 9                        |                                                |                               | 🧷 Edit Iı                          | nterview Schedule              |            |         |
|    | Start Time 11:30AM E                                              |                          |                                                |                               |                                    |                                |            |         |
|    | End Time 12:00PM E                                                |                          | ersity Police Department                       |                               |                                    |                                |            |         |
|    | Submitted Yes                                                     | State Oniversity - Onive | a sity i folice Department                     |                               |                                    |                                |            |         |
|    | Status Unconfirme                                                 | ed                       |                                                |                               |                                    |                                |            |         |
|    | Final Recommendation (2)                                          |                          |                                                |                               |                                    |                                |            |         |
|    | Final Recommendation 005 Intervie                                 |                          | Y                                              |                               |                                    |                                |            |         |
|    | Reason                                                            |                          | V                                              |                               |                                    |                                |            |         |
|    | Average Score 0                                                   |                          |                                                |                               |                                    |                                |            |         |
|    | Interview Evaluations (?)                                         |                          |                                                |                               |                                    |                                |            |         |
|    | No interview evaluations found.                                   |                          |                                                |                               |                                    |                                |            |         |
|    | Create New Evaluation                                             |                          |                                                |                               |                                    |                                |            |         |
|    |                                                                   |                          |                                                |                               |                                    |                                |            |         |
|    | Create New Interview Schedule                                     |                          |                                                |                               |                                    |                                |            |         |

f. Fill out the Interview Evaluation and click "Submit". You will be rating each category, Excellent, Average, or Not Qualified and entering comments. In the Recommendation area, you'll give an overall rating again, (of Excellent, Average, or Not Qualified) and a recommendation (choices: Interview, Make Offer, Hold, Reject, Withdrawn). After completing Interview Evaluation, Click Submit. SYSTEM OF GEORGIA

| ᡣᢅᡎ                                         | UNIVERSITY  |
|---------------------------------------------|-------------|
| ]]]]]<br><sub>Ja</sub> rs <sup>1</sup> (197 | OneUSG Conr |

| <complex-block></complex-block>                                                                                                    | < Manage Interview              |                                      |                                                    | Interview Evaluation                       |
|----------------------------------------------------------------------------------------------------|---------------------------------|--------------------------------------|----------------------------------------------------|--------------------------------------------|
| <image/>                                                                                                    | Interview Evaluation            |                                      |                                                    |                                            |
| Image: Control of the second of the second of the secon                                      |                                 |                                      |                                                    | Personalize                                |
| <image/>                                                                                                    | Name<br>Applicant ID            |                                      | Job Opening ID 1593                                |                                            |
| It is a rest of the second table of the second table, including "Reviewere a second table, including "Reviewere a secon          | Evaluation                      |                                      | Interview Ratings                                  | Find First (1-4 of 4 (1) Last              |
| Interned and the second second sec          | Interview Date 12/09/2019       |                                      | Category Communication Skills                      |                                            |
| Image: the transmission of the transmission of the tran                                      |                                 |                                      | Interview Rating Average                           | ▼ Score 1                                  |
| Image: Control of the second of the second of the secon                                      |                                 |                                      | Comment Candace has good commu                     | nication skills as noted in the interview. |
| I control the second to the second to the          |                                 |                                      |                                                    |                                            |
| I we we we we we we we we we we we we we                                                                                                    | Comments                        | 1. C                                 | ×.                                                 | //                                         |
| S. You will receive a message that you have successfully submitted interview evaluation. Click OK.                                                                                                    |                                 |                                      |                                                    |                                            |
| <ul> <li>a. Rejecting an Applicant can be done from several tabs, including "Reviewe</li> </ul>                                                                                                    |                                 | //                                   |                                                    |                                            |
| Image: Image:                                      |                                 |                                      | Interview Rating Excellent                         | V Score 2                                  |
| Selecting an Applicant can be done from several tabs, including "Reviewe                                                                                                    |                                 |                                      | Comment Candace has a Master's D<br>Bachelors.     | egree when the job only requires a         |
| Sector gan Applicant         Calegor from several tabs, including "Reviewe                                                                                                    |                                 |                                      |                                                    |                                            |
| Image: Section of an Applicant       Image: Section of an Applicant       Image: Section of a Applicant       Image: Section of a Applicant <th></th> <td></td> <td>¢</td> <td></td>                                                                                                    |                                 |                                      | ¢                                                  |                                            |
| Image: control of the second control of the second contro                                      |                                 |                                      | Category Work Experience                           |                                            |
| Secting an Applicant can be done from several tabs, including "Reviewe                                                                                                    |                                 |                                      | Interview Rating Average                           | ▼ Score 1                                  |
| Image: Control of Control of Contro                                      |                                 |                                      | Comment Although Candace hasn't hoos loss torm and | ad many jobs, the few she has had have     |
| Image: Image:                                      |                                 |                                      | i been long term and prepar                        | earner on this new opportunity.            |
| Set in the set of the set of the position of the position of th                                      |                                 |                                      | ď                                                  |                                            |
| Interview Kalling Content       See 2         Content       Content         Content       Content                                                                                                    |                                 |                                      |                                                    |                                            |
| <ul> <li>Comment/Control to the basis of the basis of</li></ul> |                                 |                                      |                                                    |                                            |
| G. You will receive a message that you have successfully submitted interview evaluation. Click OK.          Image: State of the state of the stat                                    |                                 |                                      |                                                    |                                            |
| Seem Seemed ( ) ( ) ( ) ( ) ( ) ( ) ( ) ( ) ( ) (                                                                                                    |                                 |                                      | Comment Candace has the software                   | skills needed for the position.            |
| Seem Seemed ( ) ( ) ( ) ( ) ( ) ( ) ( ) ( ) ( ) (                                                                                                    |                                 |                                      |                                                    |                                            |
| <ul> <li>g. You will receive a message that you have successfully submitted interview evaluation. Click OK.</li> <li>Message <ul> <li>Vou have successfully submitted interview evaluation for Candace Hill. (0.0)</li> </ul> </li> <li>Rejecting an Applicant</li> <li>a. Rejecting an Applicant can be done from several tabs, including "Reviewe</li> </ul>                                                                                                    |                                 |                                      | ¢                                                  |                                            |
| evaluation. Click OK.         Message         You have successfully submitted interview evaluation for Candace Hill. (0,0)         OK         Rejecting an Applicant         a. Rejecting an Applicant can be done from several tabs, including "Reviewe                                                                                                    | Submit Save as Draft   🌰 Return |                                      |                                                    | Top of Page                                |
| You have successfully submitted interview evaluation for Candace Hill. (0.0)         Image: Comparison of the comparison of the compari                                                                |                                 |                                      | e successfully subr                                | nitted interview                           |
| Rejecting an Applicant         a. Rejecting an Applicant can be done from several tabs, including "Reviewe                                                                                                    |                                 | Message                              |                                                    |                                            |
| Rejecting an Applicant         a. Rejecting an Applicant can be done from several tabs, including "Reviewe                                                                                                    |                                 | Vali bava sussesse fully sub-site if | priory evaluation for Constant 188, 70 C           |                                            |
| Rejecting an Applicant         a. Rejecting an Applicant can be done from several tabs, including "Reviewe                                                                                                    |                                 | rou have successfully submitted inte | eview evaluation for candade hill. (0,0)           |                                            |
| Rejecting an Applicant         a. Rejecting an Applicant can be done from several tabs, including "Reviewe                                                                                                    |                                 | OK                                   |                                                    |                                            |
| a. <b>Rejecting</b> an Applicant can be done from several tabs, including " <b>Reviewe</b>                                                                                                    | 1                               |                                      |                                                    |                                            |
| a. <b>Rejecting</b> an Applicant can be done from several tabs, including " <b>Reviewe</b>                                                                                                    |                                 |                                      |                                                    |                                            |
| a. <b>Rejecting</b> an Applicant can be done from several tabs, including " <b>Reviewe</b>                                                                                                    |                                 |                                      |                                                    |                                            |
|                                                                                                    | Rejecting an Applicant          |                                      |                                                    |                                            |
| "Interview". To Reject a candidate, click on the icon in the "Reject" column                                                                                                    |                                 |                                      |                                                    |                                            |

UNIVERSITY SYSTEM OF GEORGIA

| de Return  | TRecruiting Home   🏟                                              | Search Job Ope    | enings   🗟 Cr | eate New   👰 Clon | e   🍫 Refresh   🕻 | 科 Add Note   🔣 Inter | views   🎒 Pr  | int Job Opening                            |                |             |           | Personalize   |             |
|------------|-------------------------------------------------------------------|-------------------|---------------|-------------------|-------------------|----------------------|---------------|--------------------------------------------|----------------|-------------|-----------|---------------|-------------|
|            | Job Opening ID 1593<br>Job Posting Title Gradua<br>Job Code 900X0 |                   |               | :5                |                   | E                    | Susiness Unit | 010 Open<br>30000 (Columb<br>4600000 (Huma |                | rsity)      |           |               |             |
| Applicants | Applicant Screening                                               | Activity & Attack | hments De     | tails             |                   |                      |               |                                            |                |             |           |               |             |
| All<br>(8) | Applied<br>(5)                                                    | Revie<br>(2       |               | Screen<br>(0)     | Route<br>(0)      | Interview<br>(1)     |               | Offer<br>(0)                               | Hire<br>(0)    | Hold<br>(0) |           | Reject<br>(0) |             |
| Applicants | (?)                                                               |                   |               |                   |                   |                      |               |                                            |                | Personalize | Find View | All 🖉 🔣       | First 🕚 1   |
| Select     | Applicant Name                                                    | Applicant ID      | Туре          | Disposition       | Reason            | Application          | Resume        | Mark<br>Reviewed                           | Route          | Interview   | Reject    | Print         |             |
|            | Candace                                                           | -                 | External      | Interview         |                   |                      | B             |                                            | 6 <del>0</del> | 10          | 0         | 6             | • Other Act |

b. Select the appropriate reason for the Rejection.

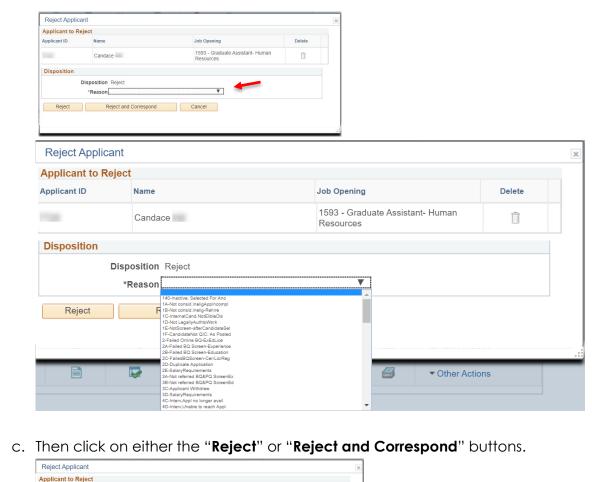

| Applicant to Reject       Name       Job Opening       Delete       Image: Comparison of the comparison of the comparison of |
|----------------------------------------------------------------------------------------------------|
| Candace 1593 - Graduate Assistant- Human  Bisposition Disposition Reject *Reason[Not Best Qualified-Experience                                                                                                    |
| Candade     Resources       Disposition       Disposition Reject       *Reason[Not Best Qualified-Experience                                                                                                    |
| Disposition Reject *Reason Not Best Qualified-Experience V                                                                                                    |
|                                                                                                    |
| Reject Reject and Correspond Cancel                                                                                                    |
|                                                                                                    |
|                                                                                                    |

| UNING |                              |
|-------|------------------------------|
|       | UNIVERSITY SYSTEM OF GEORGIA |
| 318×6 | OneUSG Connect               |

| Th<br>Pri<br>Pul<br>tea<br>acc<br>ID | Ind Correspondence a bacess setting affects who can see the applicant note that correspondence creates. Vate correspondence can only be seen by the author. blic correspondence that is associated with any job openings is visible to all users. blic correspondence that is associated with any job openings is visible to the job opening? bring may and creators. It is also visible to administrators and any other users who have unrestricted sets ball applicant data. bring corporate that. bring corporate that bring corporate that bring corporate that bring corporate that bring corporate that bring corporate that bring corporate that bring corporate that bring corporate that bring corporate that bring corporate bring bring bri |                |                       |
|--------------------------------------|----------------------------------------------------------------------------------------------------|----------------|-----------------------|
| R                                    | ecipients Personalize   Find   View All   🗇 First 🕢 1 of 1 🛞 Last                                                                                                    |                |                       |
|                                      |                                                                                                    |                |                       |
| Me                                   | Candace 1593 - Graduate Assistant- Human<br>Resources                                                                                                    |                |                       |
|                                      | *Contact Method                                                                                                    |                |                       |
|                                      | Letter                                                                                                    |                |                       |
| Re                                   | To Candace                                                                                                    |                |                       |
|                                      | Co                                                                                                    |                |                       |
|                                      | Bee Find                                                                                                    |                |                       |
| Se                                   | Include Interested Parties                                                                                                    |                |                       |
|                                      | From                                                                                                    |                |                       |
| M                                    | essage                                                                                                    |                |                       |
|                                      | *Subject [Your Application with USG<br>*Access [Public V                                                                                                    |                |                       |
|                                      | *Message 10 December 2019<br>Ms. Candace<br>123 EIN Street<br>Columbus, OH 12345                                                                                                    |                |                       |
|                                      | Dear Ms. Candace                                                                                                    |                |                       |
|                                      | position (s).<br>1593 Graduate Assistant<br>We report to inform you that we have decided to pursue other mores                                                                                                    |                |                       |
| A                                    | ttachments                                                                                                    |                |                       |
| N                                    | o attachments have been added to this Correspondence Add Attachment                                                                                                    |                |                       |
|                                      | Preview Send Cancel                                                                                                    |                |                       |
|                                      |                                                                                                    |                |                       |
| e. Af                                | ter completing your correspondence                                                                                                    | and previewing | , Click <b>Send</b> . |
|                                      | ou will see a pop-up window that c                                                                                                    | . –            |                       |
|                                      | andidate. Click <b>OK</b> .                                                                                                    |                | soccessiony Rejecte   |
| CC                                   | indidate. Click <b>OK</b> .                                                                                                    |                |                       |

g. Notice the candidate now shows up on the "**Reject**" tab.

OK

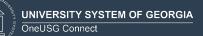

| Applicants       Applicant Screening       Activity & Attachments       Details         All       Applicant Screening       Activity & Attachments       Details         Applicant Screening       Activity & Attachments       Details       Hide       Hide       Hide       Reject         Applicants       Applicants       Applicants       Provide       Applicants       Reson       Applicanton       Reson       Provide       Reson       Provide       Provide       Provide       Provide       Provide       Provide       Provide       Provide       Provide       Provide       Provide       Provide       Provide       Provide       Provide | All<br>(8)         Appliead<br>(5)         Reviewed<br>(2)         Screen<br>(0)         Route<br>(0)         Interview<br>(0)         Offer<br>(0)         Hile<br>(0)         Hold<br>(0)         Reject<br>(1)           Applicant (3)         V         V         Route<br>(0)         Route<br>(0)         Offer<br>(0)         Hile<br>(0)         Hold<br>(0)         Reject<br>(1)         Fiss (4)         Fiss (4) |        | Job Opening ID 1593<br>Job Posting Title Gradi<br>Job Code 900X | uate Assistant- Hu | uman Resourc<br>stant) | es          |                   | Busir<br>De   | Status 010 Open<br>ness Unit 30000 (Coli<br>partment 4600000 (H | umbus State Un<br>Iuman Resource | iversity)<br>is) |       |        |             |   |                                   |
|----------------------------------------------------------------------------------------------------|----------------------------------------------------------------------------------------------------|--------|-----------------------------------------------------------------|--------------------|------------------------|-------------|-------------------|---------------|-----------------------------------------------------------------|----------------------------------|------------------|-------|--------|-------------|---|-----------------------------------|
| Applicants                                                                                                    | Applicants                                                                                                    | All    | Applied                                                         | Revie              | ewed                   | Screen      | Route             | Interview     | Offer                                                           | Hire                             |                  | Hold  | Reject |             |   |                                   |
| Select Applicant Name Applicant ID Type Disposition Reason Application Resume Mark Reviewed Route Interview Reject Print                                                                                                    | Select Applicant Name Applicant ID Type Disposition Reason Application Resume Mark Reviewed Route Interview Reject Print                                                                                                    |        |                                                                 | (2                 | .)                     | (0)         | (0)               | (0)           | (0)                                                             | (0)                              |                  | (0)   |        | Find View A |   | First 🕢 1-8 of 8                  |
| Candace External Reject Not Best Qualified-Experience                                                                                                    | 🖸 Candace External Reject Not Best Qualified-Experience 🔲 📄 <table-cell> <table-cell> <table-cell> <table-cell></table-cell></table-cell></table-cell></table-cell>                                                                                                    | Select | Applicant Name                                                  | Applicant ID       | Туре                   | Disposition | Reason            |               | Application                                                     | Resume                           | Mark<br>Reviewed | Route |        |             |   |                                   |
|                                                                                                    |                                                                                                    |        | Candace                                                         | 1000               | External               | Reject      | Not Best Qualifie | ed-Experience |                                                                 |                                  |                  | 6-6   | ×8     | 0           | 6 | <ul> <li>Other Actions</li> </ul> |
|                                                                                                    |                                                                                                    |        |                                                                 |                    |                        |             |                   |               |                                                                 |                                  |                  |       |        |             |   |                                   |